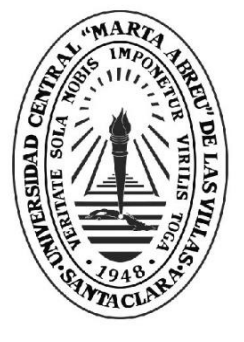

**UCLV** 

**Universidad Central** 

"Marta Abreu" de Las Villas

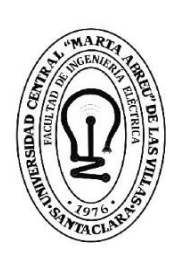

F. **Facultad de** Ingeniería Eléctrica

# **Departamento de Electroenergética**

# *Programa de simulación de Máquinas Eléctricas Rotatorias en Matlab/Simulink*

Auto: Sérgio Joelson Fernandes Lukoki Tutores: MSc. Alberto Andrés Limonte Ruiz E Ing. Víctor Rolando Jara González

> Santa Clara, junio 2018 Copyright©UCLV

Este documento es Propiedad Patrimonial de la Universidad Central "Marta Abreu" de Las Villas, y se encuentra depositado en los fondos de la Biblioteca Universitaria "Chiqui Gómez Lubian" subordinada a la Dirección de Información Científico Técnica de la mencionada casa de altos estudios.

Se autoriza su utilización bajo la licencia siguiente:

## **Atribución- No Comercial- Compartir Igual**

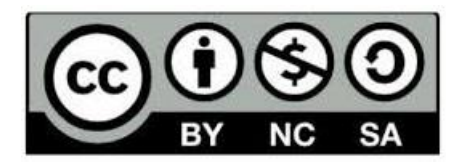

Para cualquier información contacte con:

Dirección de Información Científico Técnica. Universidad Central "Marta Abreu" de Las Villas. Carretera a Camajuaní. Km 5½. Santa Clara. Villa Clara. Cuba. CP. 54 830 Teléfonos.: +53 01 42281503-1419

## **RESUMEN**

<span id="page-2-0"></span>El desarrollo alcanzado por la humanidad ha estado siempre asociado a la forma en que el hombre ha descubierto la manera de explotar diferentes fuentes de energía disponibles en la naturaleza para su beneficio y el desarrollo de los medios de producción. Baste nombrar por ejemplo los adelantos que significaron los molinos de viento o hidráulicos, así como la máquina de vapor y relativamente más reciente en la historia la energía eléctrica. Hoy en día, las maquinas eléctricas forman parte cotidiana del entorno de cualquier persona, así se encuentran en la industria, los servicios y los hogares, fundamentalmente trabajando en régimen motor. Algunos autores refieren que aproximadamente el 50 por ciento de la energía eléctrica que se consume en el mundo, es por el uso de los motores eléctricos. El presente trabajo tiene como objetivo general implementar una GUI en Matlab/Simulink que permita analizar de forma integral el comportamiento de diferentes máquinas eléctricas rotatorias funcionando en régimen motor (en una primera etapa en condiciones de arranque, frenado y control de velocidad) los resultados obtenidos y ejemplificados con dos máquinas (una de corriente continua y otra de inducción trifásica permiten justificar las potencialidades de la misma.

**Palabras Clave:** Maquinas eléctricas, Simulación, Matlab/Simulink.

# **ÍNDICE**

<span id="page-3-0"></span>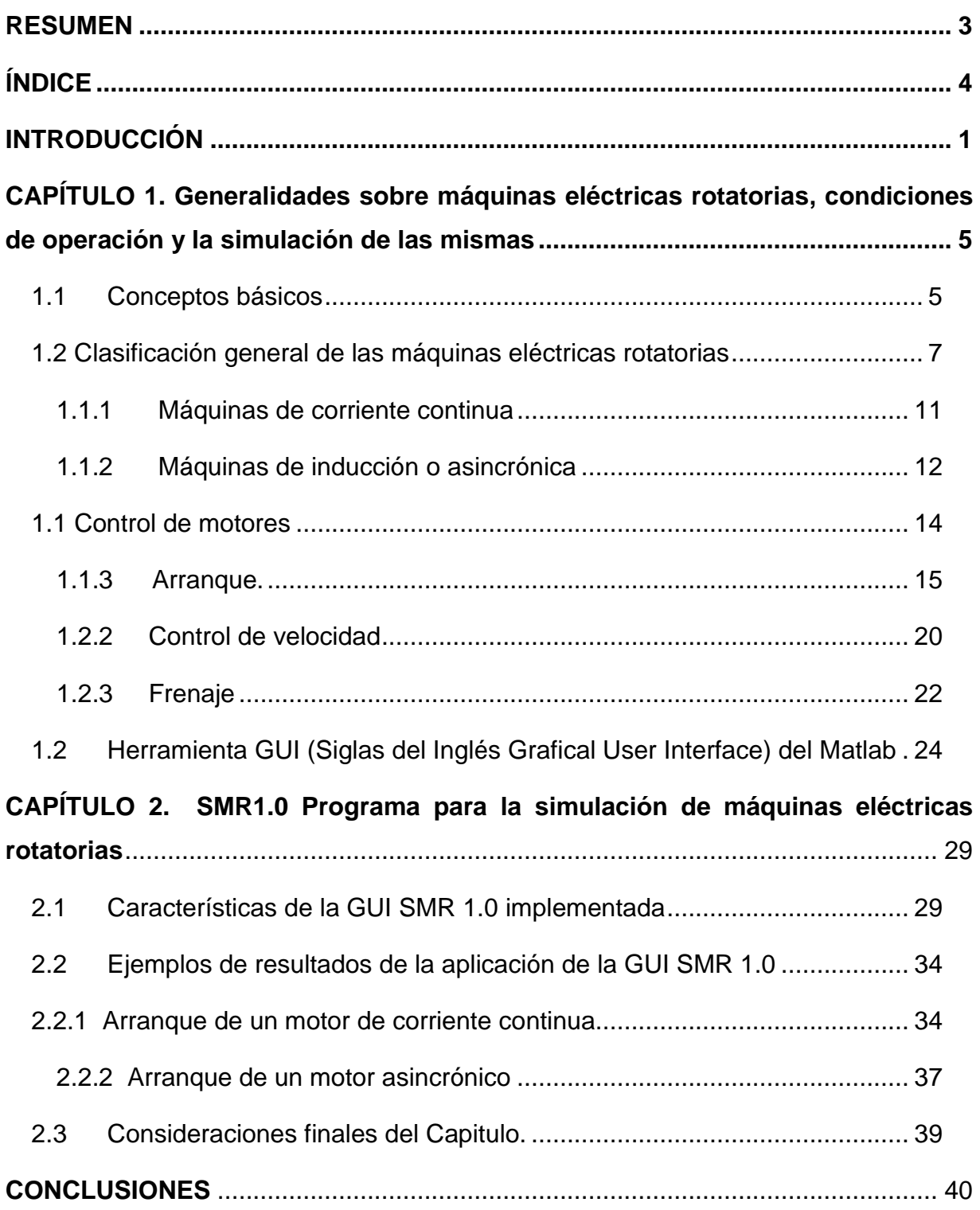

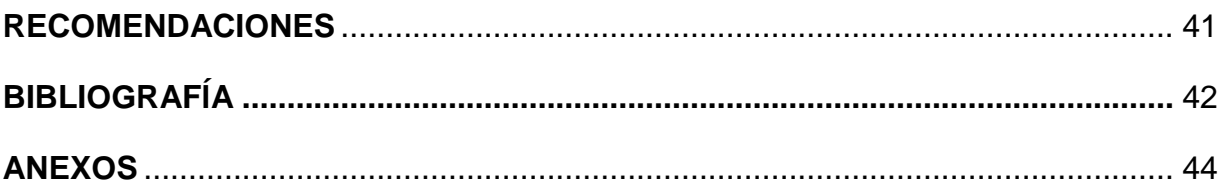

## **INTRODUCCIÓN**

<span id="page-5-0"></span>El desarrollo alcanzado por la humanidad ha estado siempre asociado a la forma en que el hombre ha descubierto la manera de explotar diferentes fuentes de energía disponibles en la naturaleza para su beneficio y el desarrollo de los medios de producción. Baste nombrar por ejemplo los adelantos que significaron los molinos de viento o hidráulicos, así como la máquina de vapor y relativamente más reciente en la historia la energía eléctrica. Hoy en día, las maquinas eléctricas forman parte cotidiana del entorno de cualquier persona, así se encuentran en la industria, los servicios y los hogares, fundamentalmente trabajando en régimen motor. Algunos autores refieren que aproximadamente el 50 por ciento de la energía eléctrica que se consume en el mundo, es por el uso de los motores eléctricos [1, 2]

Las máquinas eléctricas rotatorias (MER); al operar en régimen motor, constituyen la fuente fundamental de energía mecánica en la vida moderna. También constituyen una parte significativa de los procesos de conversión de energía mecánica en energía eléctrica (Generación) en los sistemas eléctricos de potencia actuales. Por ello constituyen un contenido fundamental en la formación de los ingenieros electricistas. Por otro lado; no es posible, por razones técnicas y económicas conocidas realizar la experimentación real de procesos y condiciones de operación de esas máquinas, bien porque no se dispone de los medios de laboratorio necesarios (que normalmente son costosos), o el tiempo disponible dentro de las actividades docentes presenciales es escaso o bien porque en las condiciones de aplicaciones reales no pueden ser sometidas a distintas condiciones de operación que puedan implicar afectaciones a su correcto funcionamiento, reducción de su vida útil, o costos excesivos. En tal sentido, el desarrollo de los medios de cómputo y los softwares asociados a estos, han permitido la implementación de análisis de esta situación mediante la simulación de modelos que cada vez más se "parecen" a las condiciones reales. En las nuevas condiciones muchas veces la persona que trabaja en la explotación y mantenimiento de estas máquinas requiere del auxilio de herramientas de modelación y simulación que le permitan un acercamiento a la descripción y análisis de diferentes aspectos del comportamiento de las dichas máquinas, ya que no dispone de otras formas. Por otro lado, aunque existen softwares especializados, generalmente están asociados a un tipo de maquina eléctrica en particular y esto a veces trae limitaciones conocidas de propiedad intelectual, costos, características del medio de computo, etc. Además, algunos de ellos están basados en el análisis del comportamiento para estados de operación estable, como por ejemplo los denominados Motrifa y Momofa, desarrollados en el Departamento de Electroenergética de la Universidad Central "Marta Abreu" de las Villas. En tal sentido se considera que sería de gran utilidad poder disponer de una sola herramienta que permita al usuario de la misma analizar a partir de seleccionar el tipo de motor, la entrada de sus datos y la selección del tipo de control que desea analizar mostrar valores de los parámetros que se desean y sus gráficos, ventaja que brindan algunas herramientas específicas del software que se emplea para la programación, puesto que una vez compilado el mismo, ya se obtiene un ejecutable que debe correr en cualquier computadora con prestaciones aceptables. Todo lo anterior da origen al problema científico de la presente investigación, el cual se enuncia como sigue.

## **Problema científico de la investigación:**

¿Es posible unificar el análisis del comportamiento de diferentes maquinas eléctricas rotatorias ante diferentes condiciones de operación (arranque, frenado y control de velocidad) mediante la simulación para facilitar el mismo?

En correspondencia con el objeto de estudio el objetivo general siguiente

**Objetivo General:** Implementar una GUI en Matlab/Simulink que permita analizar de forma integral el comportamiento de las máquinas eléctricas rotatorias funcionando en régimen motor (en una primera etapa en condiciones de arranque, frenado y control de velocidad).

## **Objetivos específicos:**

- 1. Establecer el marco teórico-conceptual sobre las máquinas eléctricas rotatorias y su comportamiento ante arranque, frenado y control de velocidad.
- 2. Describir las características fundamentales de la herramienta GUI (Graphical User Interface) del MATLAB que serán utilizadas para el desarrollo del trabajo.
- 3. Implementar una GUI con las diferentes máquinas y las condiciones de operación antes señaladas en Matlab/Simulink
- 4. Evaluar los resultados obtenidos mediante experimentación o comparación con resultados publicados disponibles.

### **Tareas de la Investigación**

- 1. Búsqueda y análisis de la información bibliográfica relacionada con la simulación del comportamiento de las diferentes máquinas eléctricas rotatorias en el arranque, el frenado y el control de velocidad.
- 2. Estudio de las posibilidades del Matlab/Simulink para implementar la simulación de diferentes tipos de máquinas eléctricas rotatorias.
- 3. Implementación de una GUI (Graphic User Interface) con diferentes tipos de máquinas eléctricas rotatorias en el arranque, el frenado y el control de velocidad en el MATLAB/Simulink.
- 4. Validación de los resultados obtenidos mediante comparación con resultados experimentales o publicados disponibles en la literatura.
- 5. Escritura del trabajo.

## **Conveniencia:**

El trabajo servirá para profundizar en la simulación del comportamiento de máquinas eléctricas para diferentes condiciones de operación, lo cual puede permitir perfeccionar la impartición de estos contenidos en el pregrado o el postgrado, además de resolver el problema de la carencia de medios técnicos para laboratorios reales o limitaciones en la evaluación del comportamiento de máquinas en el arranque, el frenado y el control de su velocidad.

### **Relevancia social:**

 El trabajo permitirá mejorar la preparación de los futuros egresados y de profesionales de la producción y dejará herramientas en Matlab/Simulink para poder analizar el comportamiento de motores ante determinadas condiciones de operación, que no se pueden implementar en los laboratorios reales disponibles en la FIE, además de unificar en una sola herramienta la simulación del comportamiento de máquinas diferentes y diversas condiciones de operación.

#### **Implicaciones prácticas:**

El trabajo puede contribuir a perfeccionar el desarrollo de laboratorios virtuales, quedar incluido en aulas virtuales e incluso poder ser utilizado por especialistas de la producción y los servicios en el análisis de casos prácticos donde no sea posible la experimentación real.

## **Valor teórico:**

Aunque los modelos que se emplearán, son resultados de investigaciones anteriores, es posible que su implementación en MATLAB/Simulink aporte un cierto valor teórico, al análisis del comportamiento del motor ante las mencionadas condiciones.

## **Utilidad metodológica:**

Los resultados del trabajo pueden ser empleados en el pregrado o el posgrado como material didáctico, además también pueden ser replicados en cualquier industria o servicio que requiera simular el comportamiento de máquinas eléctricas en diferentes condiciones de operación (arranques, frenado y control de velocidad).

## **Estructura del trabajo**

El trabajo escrito está estructurado en introducción, dos capítulos, conclusiones y recomendaciones.

En el capítulo primero se presenta el marco teórico conceptual de las características de los diferentes tipos de motores, su clasificación, los métodos de arranque, control de velocidad y frenaje, así como las características más generales de la herramienta utilizada para implementar la GUI SMR1.0

En el capítulo segundo se describen las características de la GUI implementada y se analizan algunos ejemplos para ilustrar las bondades de dicha herramienta

# <span id="page-9-0"></span>**CAPÍTULO 1. Generalidades sobre máquinas eléctricas rotatorias, condiciones de operación y la simulación de las mismas**

En este capítulo se presentan los resultados del análisis de la bibliografía correspondiente al tema de máquinas eléctricas, sobre la base de la necesidad de la simulación para los estudios de estabilidad. Se discuten los diferentes enfoques en la simulación reportados en la literatura consultada. Se caracterizan los diferentes modelos desarrollados, las formas (expresiones o ecuaciones) a las cuales responden además de sus alcances y deficiencias en cuanto a exactitud y complejidad.

## <span id="page-9-1"></span>**1.1 Conceptos básicos**

Las máquinas eléctricas rotatorias (MER); al operar en régimen motor son la fuente fundamental de energía mecánica en la vida moderna. Las MER; sea cual sea su tipo, función o potencia son convertidores electromecánicos capaces de convertir energía desde un sistema eléctrico (en forma de energía del campo electromagnético) a un sistema mecánico o viceversa [1]

Las formas constructivas que adoptan y el modo en que esta conversión tiene lugar pueden ser diferentes de un tipo a otro, pero el fundamento físico de todos esos procesos de conversión es único. Las maquinas eléctricas actúan por tanto como interface entre un sistema eléctrico y un sistema mecánico, como se muestra en la figura 1.1.

Cuando el flujo de potencia se dirige desde el sistema eléctrico al sistema mecánico se plantea que la maquina trabaja en régimen motor y cuando lo hace a la inversa se dice que la maquina está trabajando en régimen generador.

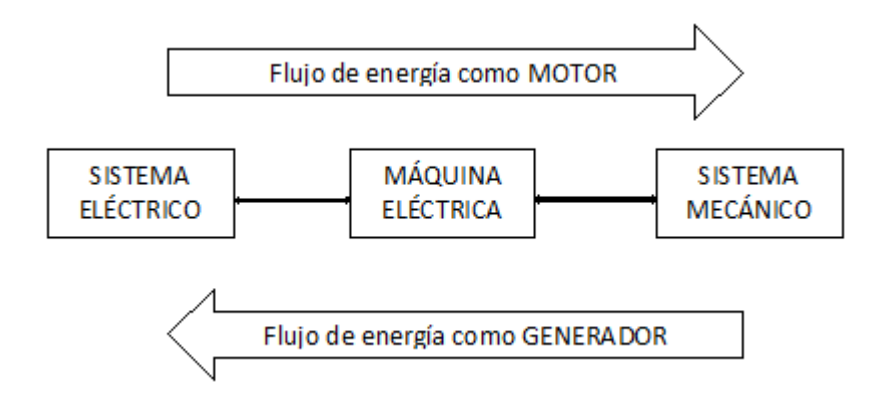

Figura 1.1 diagrama indicando el flujo de energía en la operación de la MER como motor o generador

Una MER puede ser también definida como un conjunto de elementos móviles y fijos cuyo funcionamiento posibilita aprovechar, dirigir, regular o transformar energía, o realizar un trabajo, con un fin determinado. Casi todas las máquinas eléctricas rotan alrededor de su eje llamado el árbol de la máquina, la razón de la naturaleza rotatoria de las máquinas.

Desde un punto de vista simple, con un enfoque generalizador, se puede afirmar que cualquier MER está formada básicamente por los elementos siguientes [2]:

- Uno o más circuitos eléctricos.
- **Un sistema mecánico con al menos un grado de libertad.**
- Un circuito magnético común a los diferentes circuitos eléctricos y que incluye el sistema mecánico.

Otro enfoque más práctico de las MER y que se ilustra en la figura 1.2 plantea que las mismas están normalmente constituidas por una parte fija llamada estator y una parte móvil llamada rotor, normalmente el rotor gira en el interior del estator. Al espacio de aire existente entre ambos se le denomina entrehierro.

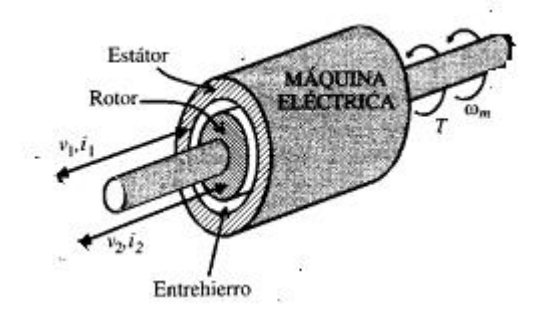

Figura 1.2 Partes físicas de una MER

La forma de estudiar las MER ha evolucionado con cambios en su exposición a lo largo de la historia y se puede hablar de dos enfoques, el llamado tradicional que estudia las maquinas independientemente, destacando sus diferencias desde el punto de vista de funcionamiento, características constructivas, etc. y otro más actual a partir de los estudios de Park [17] y Kron[13], se han expuesto teorías generalizadas [ 1],[ 2], [3 ] donde se destacan más las analogías que permiten un análisis de su operación en estado transitorio con ecuaciones circuitales de tipo matricial e incluso tensorial.

## <span id="page-11-0"></span>**1.2 Clasificación general de las máquinas eléctricas rotatorias**

En la expresión (1.1) se relacionan las frecuencias del inductor e inducido de una máquina eléctrica por medio de números de polos y la velocidad del rotor en rpm, de acuerdo a la ecuación general:

$$
f_2 = f_1 \pm \frac{np}{60} \qquad (1.1)
$$

Los diferentes tipos de máquinas se pueden clasificar atendiendo a una serie de criterios selectivos y ordenados que tienen en cuenta la existencia de órganos móviles, el tipo de corriente aplicada al inductor y la forma de las conexiones externas, de acuerdo con el siguiente proceso:

**Primer Criterio:** Movimiento del inductor o inducido.

a) Si no existen órganos móviles,  $n = 0$ , lo que indique, de acuerdo con (2.1), que:

$$
f_2 = f_1 \ (1.2)
$$

es decir, coinciden las frecuencias del inductor e inducido, resultando las llamadas las máquinas estáticas.

b) En el caso en que  $n \neq 0$ , se sigue conversando la expresión general:

$$
f_2 = f_1 \pm \frac{np}{60} \quad (1.3)
$$

dando origen a las máquinas rotatorias.

**Segundo Criterio:** Características del flujo inductor.

Si el flujo inductor es constante, es decir, independiente del tiempo, indica que la frecuencia de la corriente que alimenta este devanado es (f1=0). En el caso de máquinas estáticas, teniendo en cuenta (2.2).

$$
f_2 = f_1 = 0 \quad (1.4)
$$

no existiendo ninguna máquina que cumpla esta condición, ya que al no aparecer variaciones de flujo en el inducido no se tiene conversión de energía. Para las máquinas dotadas de movimiento, la condición *f1*= 0, teniendo en cuenta (2.3), da lugar a la expresión general:

$$
f_2 = \pm \frac{np}{60} \quad (1.5)
$$

es decir, la frecuencia del inducido es función directa de la velocidad del rotor. Normalmente cuanto el inductor está recorrido por una c.c.  $(f_1 = 0)$ , la máquina tiene una estructura física en forma de polos salientes.

a) Si el flujo inductor es variable,  $f_1$  es diferente de cero, lo cual indica, en el caso de máquinas estáticas, y de acuerdo con (2.2), que:

$$
f_1 = f_2 \neq 0 \quad (1.6)
$$

y para las máquinas rotativas se sigue cumpliendo la expresión general (1.1).

**Tercer Criterio**: Dispositivo de conexión al circuito exterior.

a) Si la máquina tiene un inducido cuya unión con el circuito exterior se realiza por medio de conexiones fijas (caso en que el inducido está situado en el estator) o por anillos (inducido en el rotor), la frecuencia en el circuito exterior definida por *f<sup>L</sup>* es igual que la frecuencia del inducido  $f<sub>2</sub>$ , es decir:

$$
f_L = f_2 \quad (1.7)
$$

en el caso de máquinas estáticas se obtiene el transformador y el regulador de inducción monofásico. En el caso de máquinas móviles con  $f_1 = 0$ , teniendo en cuenta (2.1), se cumplirá:

$$
f_L = f_2 = \pm \frac{np}{60} \qquad (1.8)
$$

que dan origen a las máquinas sincrónicas constituidas por el generador sincrónico o alternador y el motor sincrónico. En el caso de las máquinas móviles con  $f_1 \neq 0$ , teniendo en cuenta que responden a la expresión general (1.1), se cumplirá:

$$
f_L = f_2 = f_1 = \pm \frac{np}{60} \qquad (1.9)
$$

que dan lugar a las máquinas asincrónicas o de inducción, constituida por el generador asincrónico, el motor asincrónico y los convertidores asincrónicos.

b) Si la máquina tiene un inducido cuya unión con el circuito exterior se realiza por medio de colector de delgas, la frecuencia en el circuito exterior es diferente valor que la del inducido, es decir:

## $f_L \neq f_2$  (1.10)

el colector de delgas se coloca siempre en el rotor, y por ello en las máquinas estáticas esta combinación no existe. En las máquinas móviles que  $f_1 = 0$ , de acuerdo con (2.5) se cumplirá:

$$
f_L \neq f_2 \pm \frac{np}{60} \qquad (1.11)
$$

que darán origen a las máquinas de corriente continua (denominadas así porque en ellas se cumple:  $f_L = 0$ ); estas máquinas incluyen: el generador de corriente continua o dinamo, el motor de corriente continua, la conmutatriz y otras máquinas especiales como la amplidina, la metadina, el rototrol, etc. En las máquinas móviles en las que  $f_1 \neq 0$ , teniendo en cuenta que responden a las expresión general (2.1), se cumplirá:

$$
f_L \neq f_2 = f_1 = \pm \frac{np}{60} \qquad (1.12)
$$

que dan lugar a los motores de corriente alterna con conmutador o con colector de delgas. En el cuadro de clasificación general de las máquinas eléctricas, los cuadros en formas de rombos indican los integrantes a cada uno de los criterios comentados. Con este diagrama se puede estudiar de forma cualitativa y general el funcionamiento y propiedades de cada grupo de máquinas.

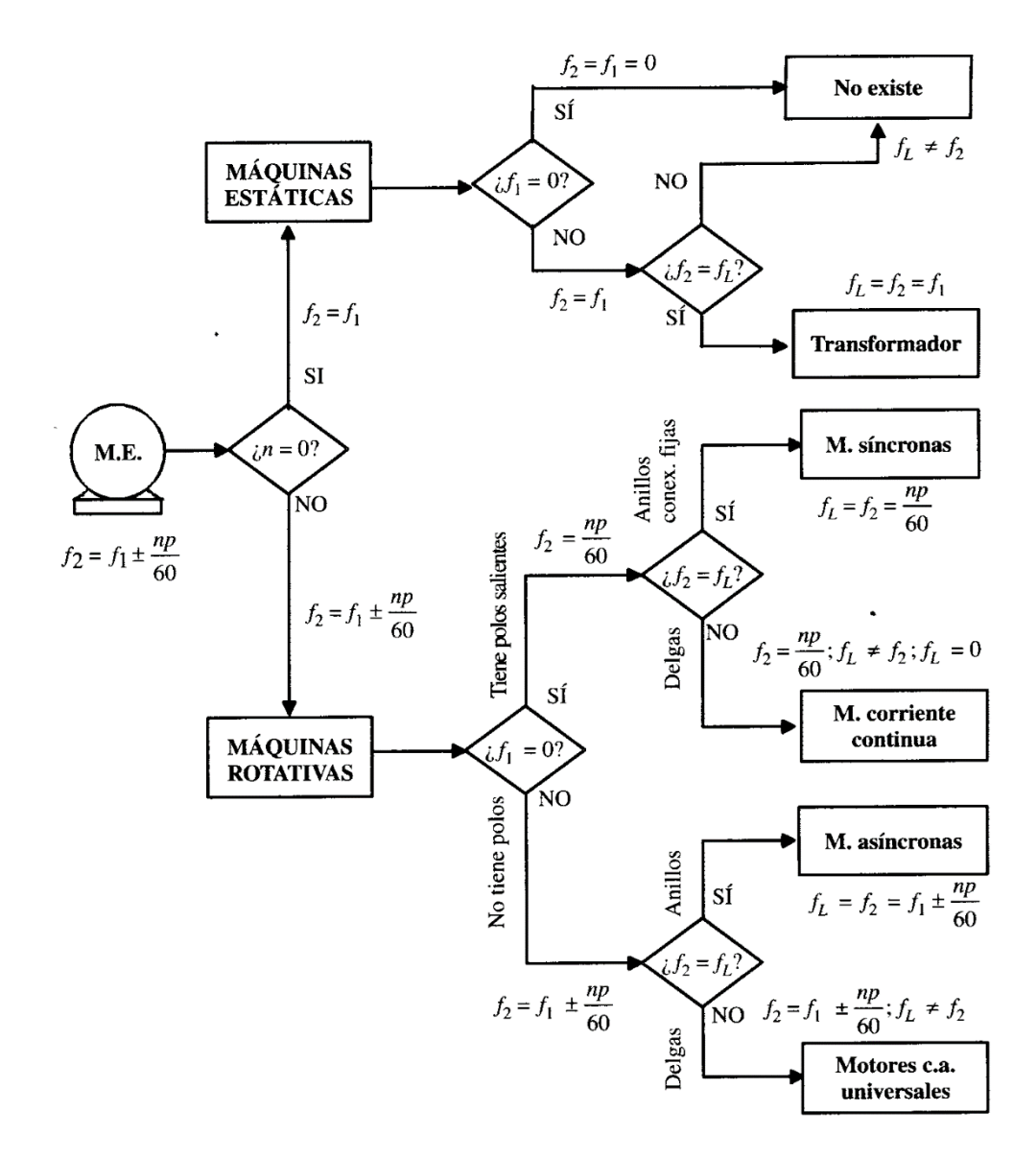

Figura 1.3. Cuadro de clasificación general de las maquinas eléctricas.

Como el interés del presente trabajo está enmarcado en las MER en régimen motor, y dada la magnitud de su presencia de sus diferentes tipos en las aplicaciones prácticas; por ejemplo en [] se plantea que las MER de inducción representan el 80 % de los motores usados en la industria, el programa que se pretende desarrollar mediante el uso de una interface gráfica de usuario (GUI) del MATLAB incluirá solo por el momento el análisis de las maquinas antes mencionadas y las de corriente continua por lo que se pasará a en los próximos epígrafes a analizar aspectos generales de las mismas y la utilización de sus diferentes tipos

#### <span id="page-15-0"></span>**1.1.1 Máquinas de corriente continua**

Son máquinas rotativas,  $n \neq 0$ , y de acuerdo con la Figura 1.3, se caracterizan por:

$$
f_1 = 0 \; ; \; f_2 = \pm \frac{np}{60} \; ; \; f_L \neq f_2 \quad (1.15)
$$

El nombre de estas máquinas de corrientes continua, se debe a que el valor de la frecuencia de carga es  $f_L = 0$ , lo cual se consigue por la acción rectificadora del colector. Estas máquinas disponen de un inductor alimentado por corriente continua ( $f_1 = 0$ ), que al igual que las maquinas sincrónicas se denomina también devanado de excitación o campo y se sitúa en el estator(Fig.1.5). Cuando funciona como generador, se suministra una energía de rotación al eje y se aplica con una corriente continua a la excitación, obteniéndose en el inducido una corriente alterna de frecuencia:

$$
f_2 = \pm \frac{np}{60} \qquad (1.16)
$$

Debido a la acción rectificadora del colector se obtiene una corriente continua entre las escobillas de salida ( $f_L = 0$ ), energía que es aplicada a la carga. el generador de corriente continua se conoce con el nombre de dinamo, y tiene la importancia histórica de ser el primer tipo de generador empleado para la obtención de energía a gran escala. Hoy en día se han sustituido para esta misión por rectificadores que permiten obtener una corriente continua por conversión de la corriente alterna de la red.

Cuando funciona como motor de corriente continua, es preciso introducir corriente continua al inductor y por las escobillas del inducido, apareciendo un par que hace girar el rotor de la máquina debido a la interacción de los dos campos magnéticos asociados a esas corrientes. La velocidad del giro puede regularse fácilmente, controlando la corriente del inductor o del inducido, o ambas a la vez. Esta facilidad de regulación de velocidad de los motores de corriente continua, unida a los altos pares de arranque se pueden obtener, ha hecho que este tipo de motor fuera insustituible en aquellas aplicaciones que necesitaban velocidad variable, tales como trenes de laminación y tracción eléctricas.

Si los devanados del inductor e inducido llevan alimentaciones separadas, se tiene la llamada máquinas con excitación independiente. También hay casos en que ambos circuitos se conectan eléctricamente entre sí; cuando se conectan en paralelo, se obtiene la máquina shunt o derivación, en la que el inductor está formado por un devanado de muchas espiras de hilo delgado por el que se deriva una corriente pequeña. Cuando se conectan en serie, el inductor tiene pocas espiras de hilo grueso, ya que por él circula toda la corriente del inducido de gran valor. Si la máquina dispone de ambos tipos de excitación, serie y paralelo, se denomina compound o compuestas. Estos sistemas de conexión se emplean para producir la autoexcitación de la máquina, a partir del magnetismo remanente de los polos inductores. Es frecuente (aunque no son normas generales) emplear la conexión serie en motores y la shunt y compound en generadores.

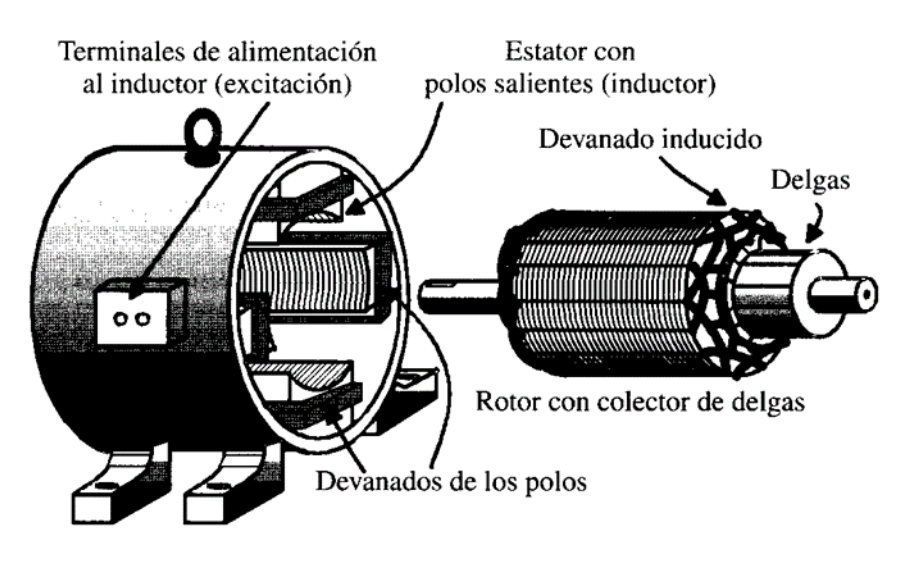

Figura 1.4 Máquina de corriente continua

## <span id="page-16-0"></span>**1.1.2 Máquinas de inducción o asincrónica**

Son máquinas rotativas,  $n \neq 0$ , y de acuerdo con el cuadro de clasificación de la Figura 1.3 se caracterizan por:

$$
f_1 \neq 0 \; ; \; f_2 \; = f_1 \pm \frac{n p}{60} \quad ; \; f_L = f_2 \ \ \, (1.17)
$$

Están constituidas por un devanado inductor situado en el estator por el que se introduce una corriente alterna de frecuencia  $f_1$ . En el caso de máquinas de potencia superior a 1/2 CV, el devanado anterior es trifásico, al igual que la corriente de alimentación, apareciendo, como es conocido, un campo magnético giratorio cuya velocidad, teniendo en cuenta la expresión:

$$
n_1 = \frac{60f_1}{p} \qquad (1.18)
$$

El devanado inducido está en el rotor y puede ser trifásico o no; sin embargo, debe de estar bobinado para el mismo número de polos que el devanado del estator, en la figura 1.6 se muestran sus dos versiones fundamentales, basadas en las características del rotor. En la mayoría de los casos del rotor está formado por una serie de conductores puestos en cortocircuito por dos anillos extremos, formando un devanado que se conoce con el nombre de jaulas de ardilla.

La máquina puede funcionar como motor o generador, pero como en el presente trabajo solo interesa su funcionamiento como motor se describe este modo

Motor. Es el régimen más común. En esta situación el campo giratorio del estator induce fem en el devanado del rotor y al estar éste en cortocircuito (jaulas de ardilla) o cerrado por el medio de un reóstato de arranque o en cortocircuito(rotor devanado o con anillos) aparecen corrientes en el rotor que , al reaccionar con el campo giratorio del estator, mueven la máquina a una velocidad  $n$  muy cercana y por debajo de la de sincronismo  $n_1$ , de tal forma que la identidad segunda de (2.17) queda expresada:

$$
f_2 = f_1 - \frac{np}{60} \qquad (2.19)
$$

Se denomina deslizamiento  $\ll s \gg$  al cociente:

$$
s = \frac{n_1 - n}{n_1} \qquad (2.20)
$$

Que teniendo en cuenta (2.18) se expresa:

$$
s = \frac{\frac{60f_1}{p} - n}{\frac{60f_1}{p}} = \frac{f_2}{f_1} \quad (2.21)
$$

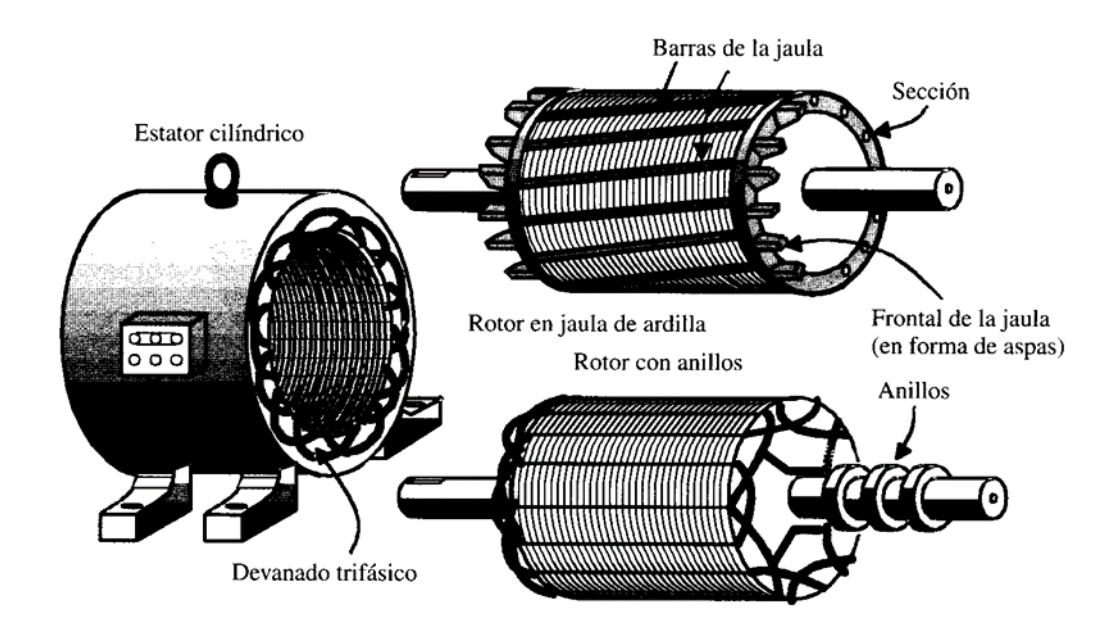

Figura 1.5 Tipos de máquinas asincrónica o de inducción.

.

Los deslizamientos a plena carga de estos motores que giran a una velocidad asincrónica respecto al campo giratorio del estator varían entre el 3 y 8 % y es difícil de regular; sin embargo, la simplicidad y robustez de estos motores (sobre todo en el caso de rotor en jaula de ardilla), los hacen aptos para todo tipo de trabajo en el que sea necesario un control preciso de velocidad, como en grúas, ascensores, máquinas herramientas, hormigoneras, etc., y por ellos es la máquina electromagnética de mayor aplicación en la ingeniería, cubriendo más del 80 por ciento de los motores eléctricos empleados en la industria [fraile mora]

## <span id="page-18-0"></span>**1.1. Control de motores**

Se denomina en este trabajo control de motores a las acciones que normalmente se realizan sobre los mismos para su puesta en marcha (arranque) su detención (frenado o frenaje), relacionado de alguna forma con el cambio del sentido de rotación de su parte móvil y la variación intencional de su velocidad de operación (control de velocidad) Todo esto es fundamental en la correcta explotación de estas máquinas en ese régimen de operación. En los epígrafes que siguen se describen los métodos y características de este control para cada una de los dos tipos de MER consideradas en el presente trabajo.

#### <span id="page-19-0"></span>**1.1.3 Arranque.**

Puede describirse el arranque con carga como el proceso en que la parte móvil de la MER pasa de velocidad cero a operar una carga a una velocidad estable. Este proceso es evidentemente un proceso transitorio. Para cada uno de los dos tipos de MER este tiene sus implicaciones que obligan a considerar métodos de arranque [], todos relacionados con la problemática del alto valor que toma la corriente demandada por la maquina en dicho proceso. A continuación, se explican los aspectos esenciales de estos.

## **Motor de corriente continua**

El problema principal en este tipo de motor está dado por el efecto destructivo que pueden tener altas corrientes en el mismo para motores de potencias apreciables (solo en el caso de motores de pequeña potencia se puede aplicar un arranque directo) ya que la corriente a la armadura o rotor, llega a través de las escobillas y el colector. Esto se explica a profundidad en [1, 2, 3]. Ese alto valor puede ser explicado someramente si se tiene en consideración el modelo circuital o circuito equivalente de un motor de corriente continua del tipo excitado independiente. Las ecuaciones que describen el comportamiento de esta máquina en estado estable también son ampliamente conocidas [1,2,3,4]

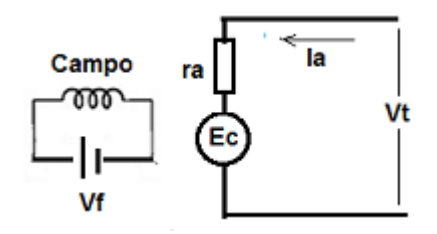

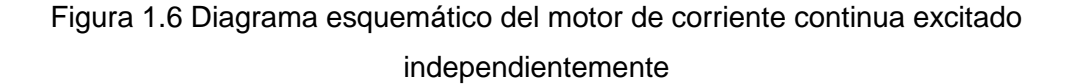

 $I_a = (E_a - E_b)/R_a$  entonces  $E_a = E_b + I_a R_a$ 

Donde:

 $E<sub>h</sub>$ = f.c.e.m.

 $E<sub>n</sub>$  voltaje aplicado

 $I<sub>a</sub>$ = corriente en el inducido

 $R_a$ = Resistencia del inducido y escobillas.

Donde Ia  $I_a$  es corriente del inducido. Al girar los conductores con el inducido, cortan líneas de fuerza y en el arrollamiento se induce una fem que se opone al voltaje aplicado en los bornes. Por esta razón, la fem inducida en un motor se llama "fuerza contra electromotriz" f.c.e.m.

El colector desempeña un papel muy importante en el funcionamiento de un motor de c.c. y consiste en invertir el sentido de la corriente en la espira en el instante en que están enfrentados los polos de nombre contrario. Esto hace que se invierta la polaridad del campo asociado a esa corriente, con lo que hay repulsión en lugar de atracción, y la espira continúa girando. En la figura A, se observa que el polo N del campo principal repele al polo N del campo del inducido. Al completar media revolución, figura B, el colector invierte la corriente en el inducido, por lo tanto, el sentido del campo del inducido se invierte. Esta inversión hace que el polo S del campo principal y del inducido se repelen de nuevo y continúe así la rotación.

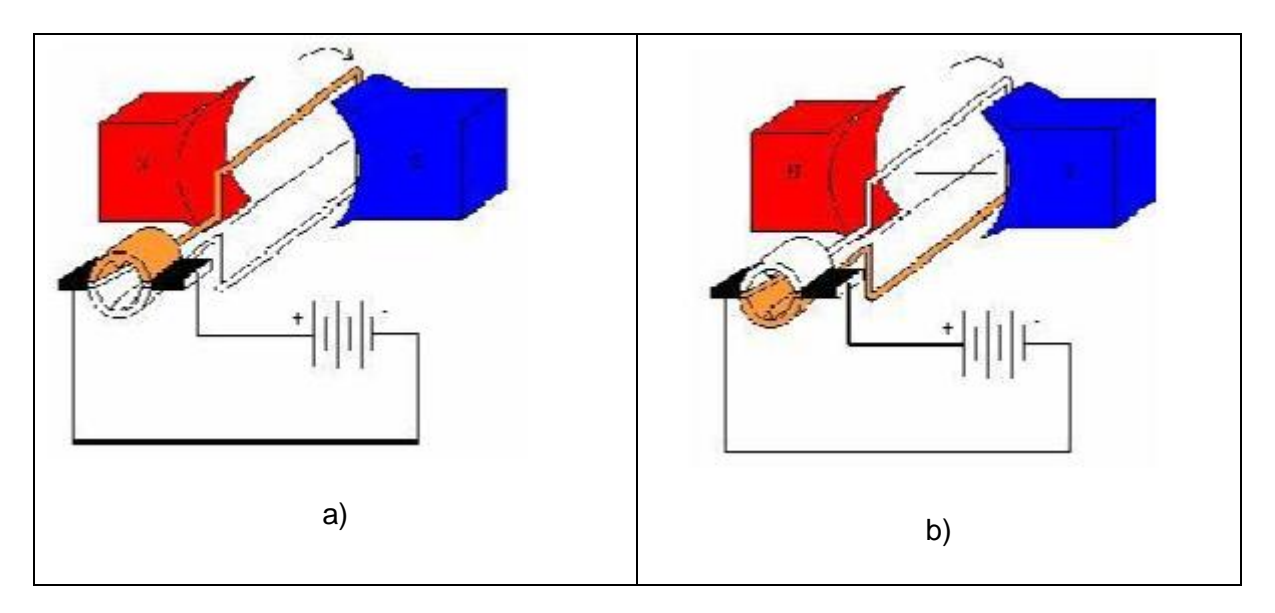

Figura 1.7 funcionamiento del colector de una máquina de corriente continua

En un inducido de varias espiras, se mantiene sobre él un par motor uniforme y continuo. Como las espiras están próximas entre sí, el campo resultante producido por le inducido permanece en la misma posición, resultando por tanto en un "campo magnético estacionario".

El comportamiento de la maquina se explica mediante el análisis siguiente: la potencia absorbida de la red por un motor varía automáticamente, para acomodarse a la carga mecánica. Inicialmente cuando el motor parte del reposo, el inducido tendrá una corriente de  $I_a = E_a/R_a$ , debido a que la fcem  $E_b = 0$ . Cuando el motor aumenta la velocidad, la fcem =  $E_b$  aumentará también, por lo tanto,  $I_a = (E_a - E_b)/R_a$  disminuye. El motor dejará de acelerar cuando la corriente haya descendido hasta un valor tal, que el par motor sea igual a la suma del momento de las perdidas rotacionales y el momento ocasionado por la carga mecánica. Si la carga mecánica aumenta, la velocidad disminuye, la fcem también disminuye y la  $I_a$  aumenta. Al aumentar la corriente, aumenta el torque del motor dado en general por la ecuación 1.xx:

Torque =  $k_{\omega}I_{\alpha}$ 

K y φ son constantes que dependen de la construcción y del sistema de unidad adoptada.

Los métodos de arranque están basados en limitar el valor de la corriente a valores que no sobrepasen las limitaciones térmicas que el aislamiento impone a los devanados de estas máquinas. Desde el punto de vista físico eso se puede lograr por dos vías:

- Aumentando la resistencia de armadura (esto es incluir resistencias externas en serie con esta última)
- Reducir el voltaje terminal de la maquina (arranque a voltaje reducido)

Las formas de implementación de esto en la práctica están descritas en la literatura []

## **Motor de inducción trifásico**

La respuesta dinámica de este motor es muy rápida, aunque su momento de arranque no es relativamente alto. La corriente en el arranque es máxima, fundamentalmente por el peso que tiene la corriente por el rotor., pero dada sus características diferentes a las de los de corriente continua, la necesidad de limitación de dicha corriente no está dada por el motor, sino por la capacidad del sistema de suministro, ya que esa alta corriente que puede afectar a otras cargas conectadas al mismo en el arranque del motor por las caídas de tensión.

En la figura 1.7 se muestra el comportamiento de las diferentes variables de interés de esta máquina desde el arranque hasta la velocidad sincrónica

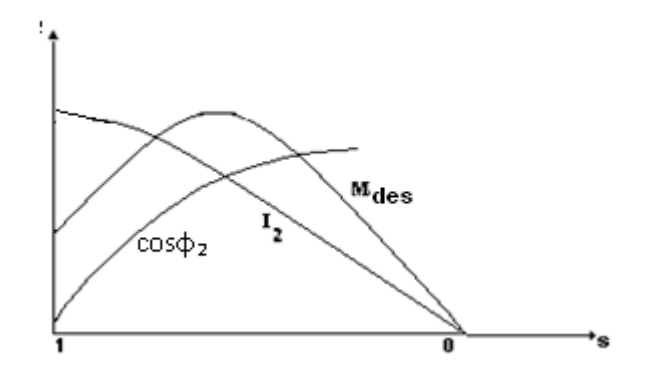

Figura 1.7 Variación de la corriente y el factor de potencia del rotor y el momento de un motor de inducción

El problema radica en la capacidad de las líneas y transformadores de ese sistema de suministro al cual los motores son conectados, la corriente de arranque provoca caídas de voltaje transitorias que no deben ser mayores de 10- 15% y que pueden afectar a equipos conectados a los mismos. Los valore de esas corrientes dependen de varios factores, que van desde el voltaje aplicado hasta las características de diseño (identificadas por las denominadas letras de código [3,4], ver figura 1.8.

Los diferentes métodos de arranque que se aplican a este motor se ilustran a continuación.

## **Arranque directo a tensión nominal**:

Cuando el sistema de suministro tiene capacidad suficiente para evitar las afectaciones a otros equipos conectados al mismo durante el arranque del motor este se puede arrancar sin ninguna acción limitadora de su corriente de arranque

## *A***rranque a tensión reducida:**

- Resistor o reactor en serie con el devanado del estator.
- Compensador.(utiliza autotransformadores)
- Estáticos

## **Arranque tensión nominal por cambio de conexiones**

- Estrella delta.
- Serie paralelo.

Un caso especial solo válido para el motor de rotor bobinado es variando la resistencia en serie con el rotor

Otros elementos a tener en cuenta son las condiciones de motores de jaula de ardilla con diseño especial

- Rotor de doble jaula (letra de diseño C)
- Jaula profunda (letra de diseño B)

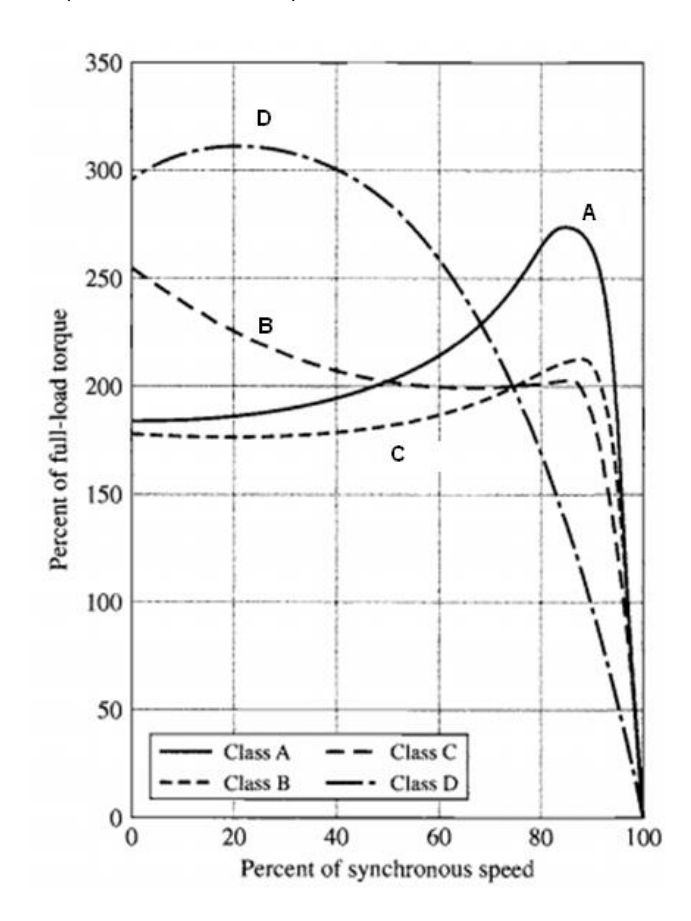

Figura 1.8 Características mecánicas de los diferentes diseños NEMA

Por limitaciones lógicas de espacio en el presente trabajo no se pueden describir a cabalidad todos los métodos, se remite al lector a la bibliografía para la profundización en estos aspectos [4,7]

## <span id="page-24-0"></span>**1.2.2 Control de velocidad**

Se entiende por control de velocidad al cambio intencional mediante la acción sobre alguna característica o parámetro de motor, a fin de lograr que este gire la carga mecánica acoplada a una determinada velocidad requerida por dicha carga. Esto no debe confundirse con la variación de la velocidad del motor producto de la carga o sus variaciones. Normalmente se comparan los motores en el sentido. Parámetros distintivos que informan sobre las bondades de un motor o a considerar para la implementación del control de velocidad son el por ciento de regulación de velocidad y la rigidez de la característica mecánica del mismo [6,7].

## **Motor de corriente continua**

Los métodos de control de velocidad de este tipo de máquina están basados en la ecuación de su velocidad en función del momento o la corriente []. De la observación de las mismas se puede concluir que en general existen tres posibles métodos de control de la la velocidad de estos tipos de motores y estos son:

- Insertando resistencia en serie con la armadura.
- Variando el flujo magnético.
- Variando el voltaje aplicado a la armadura.

Cada uno de estos tiene sus ventajas y limitaciones. El desarrollo acelerado de la electrónica de potencia y los reguladores de voltaje a semiconductores ha permitido implementar los segundo y tercer métodos de forma más eficaz. Históricamente el motor de corriente continua ha venido siendo sustituido en aplicaciones por el motor de inducción, más robusto y que requiere menos mantenimiento; sin embargo, en algunas aplicaciones como el transporte, los de continua aun ocupan un importante lugar.

#### **Motor de inducción**

La característica mecánica de este motor se muestra en la figura 1.9. Obsérvese que la zona de operación estable (región de pendiente negativa como motor) del mismo es casi perpendicular al eje de la velocidad o el resbalamiento (s). esto hace que, para variaciones apreciables del momento de la carga, la velocidad de este motor sin ningún método de control de velocidad sea muy pequeña.

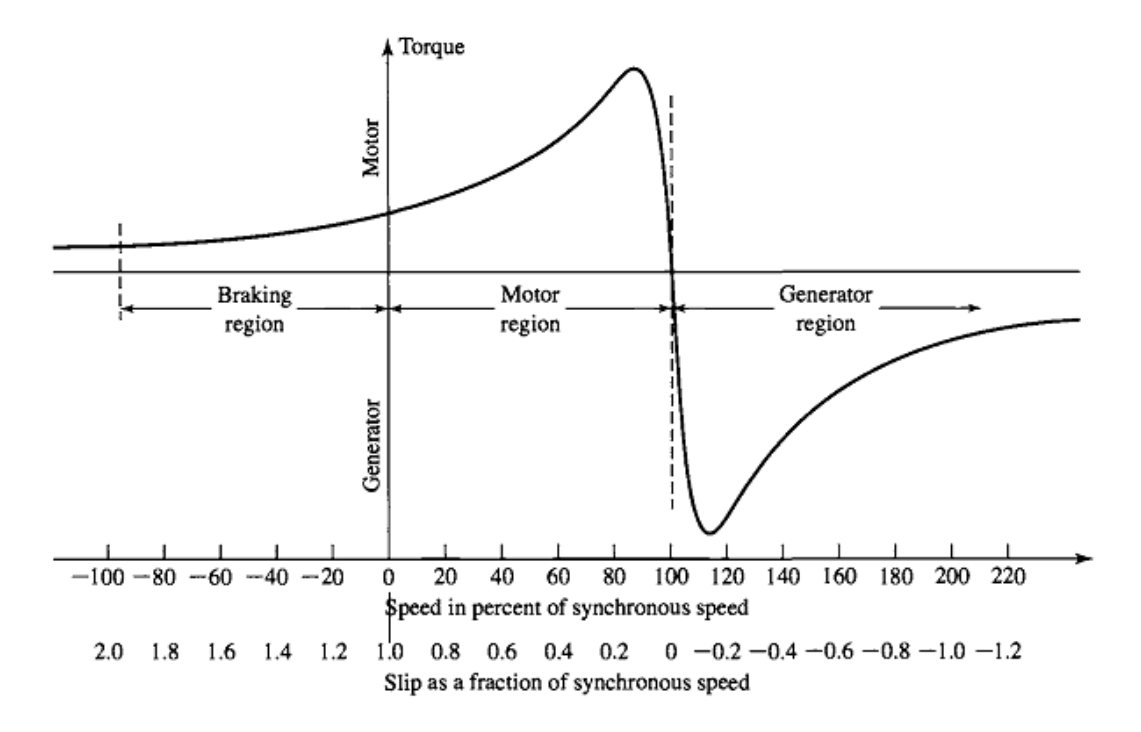

Figura 1.9 Característica mecánica de una máquina de inducción

Los métodos de control de velocidad para los motores de inducción son resumidos en la figura 1.10:

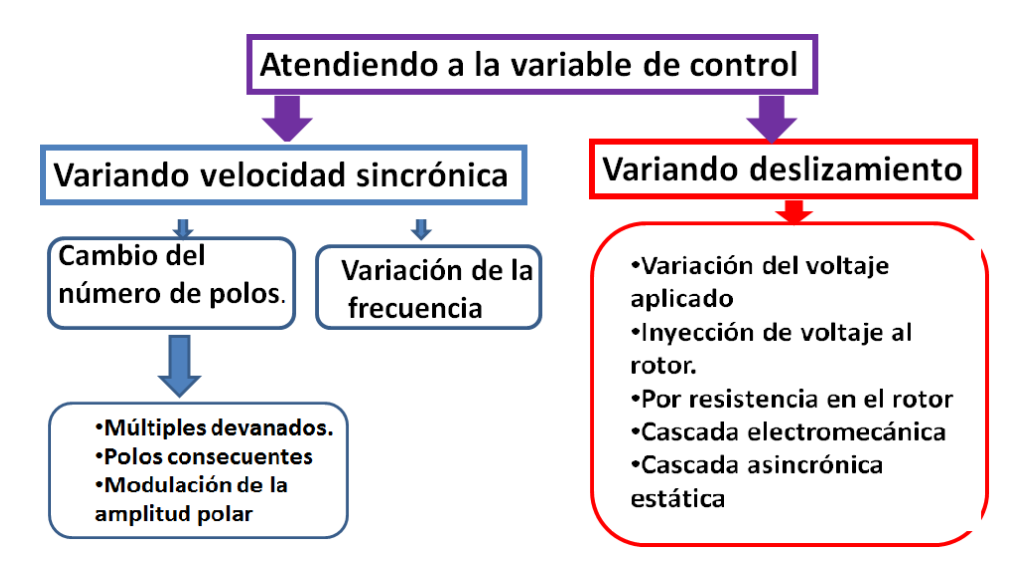

Figura 1.10 Métodos de control de velocidad del motor de inducción

En el devenir histórico, los primeros métodos para variar la velocidad fueron con procedimientos mecánicos de control de velocidad (cambio en la relación de engranes, poleas, estrangulación en el bombeo de un fluido, etc.) más acá en la historia se logra a través de la regulación de parámetros eléctricos en el motor, por las ventajas que esto último representa en la mejora de los índices técnico-económicos, en la fiabilidad y volumen del sistema.

Los métodos de control de velocidad de esta máquina han evolucionado con el desarrollo de la electrónica de potencia y el empleo de variadores de frecuencia compactos y fiables [7,8].

## <span id="page-26-0"></span>**1.2.3 Frenaje**

El frenaje se entiende como el proceso en el cual se detiene o se invierte el sentido de giro de la máquina al accionar una carga mecánica acoplada a su eje. El proceso transitorio del frenaje implica de forma general una disminución de velocidad y en algún caso llegar a parar el motor. La acción de frenaje está presente por ejemplo cuando bruscamente aumenta la carga, cuando llevando una carga hay una disminución brusca del voltaje o el voltaje se reduce a cero, etc. Sin embargo, se puede presentar un proceso de frenaje natural cuando se desconecta un motor, en este caso la energía cinética acumulada en la inercia del conjunto motor-carga, hasta que no se gaste en fricción, el motor no se para. En los procesos industriales se hace necesario detener el motor de forma instantánea y/o controladamente y es ahí donde se requieren métodos de frenaje eléctricos.

Se aplica cuando:

- El proceso productivo donde trabaja el motor requiere que el mismo se detenga en un corto tiempo.
- El motor se detenga rápidamente y luego el sentido de giro se invierta.
- Evitar que el sistema motor-carga no se vaya en velocidad.

## **Motor de corriente continua**

Métodos de frenaje:

- Frenaje dinámico
- Frenaje por inversión

Frenaje regenerativo

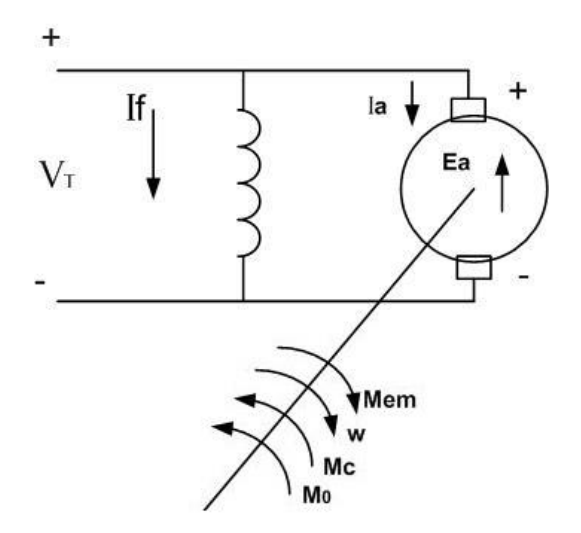

Figura 1.11 Sentidos de los momentos y la velocidad en un motor de corriente continua Como se puede observar en la figura 1.11, en operación normal el sentido de giro de un motor coincide con la dirección del momento electromagnético desarrollado y este último debe vencer al momento de la carga y el de las pérdidas rotacionales.

Para frenar al motor de corriente continua, se hace necesario invertir el sentido de la corriente por la armadura o por el campo, para con ello invertir el sentido del momento electromagnético desarrollado, tal que él tenga sentido contrario al sentido de giro

Los métodos de frenaje de los motores de continua consisten en:

Frenaje dinámico: En este caso el método consiste en mantener energizado el devanado de campo y desconectar el devanado de armadura para conectarlo a una resistencia de frenaje, que permite d cerrar el circuito y por otra parte limitar la corriente por él.

Frenaje por inversión: Para este caso se procede a invertir la polaridad del voltaje aplicado a la armadura sin invertir el aplicado al campo, porque no se debe invertir el campo y la armadura simultáneamente pues no se conseguiría la inversión del momento. Se debe insertar una resistencia para limitar la corriente, porque en este caso, al invertir Vt casi se duplica el voltaje aplicado. Otra variante de este frenaje es el incremento de resistencia en el circuito de armadura para los motores en derivación, esto se recomienda para cargas tipo elevador.

Frenaje regenerativo: Este tipo de frenaje se produce cuando la velocidad del motor sea mayor que su velocidad ideal de vacío, en esta condición la máquina pasa a régimen generador y eso implica un cambio en el sentido del momento electromagnético. Este tipo de accionamiento es muy típico de los accionamientos de tracción eléctrica. Es típico cuando la carga arrastra al motor suministrándole energía mecánica y lo hace aumentar su velocidad.

#### **Motor de inducción**

Los métodos de frenaje de este tipo de motor son

Contramarcha o inversión: Se emplea para descender una carga tipo elevador a velocidad constante y para detener o invertir el sentido de giro del motor.

Dinámico: Se le aplica una señal de corriente directa a los devanados del estator. Aquí se establece un campo de magnitud y sentido constante. Mientras que el rotor gira hay una fem rotacional, corriente y momento en sentido opuesto al giro y la energía cinética se convierte en pérdidas en el rotor.

Regenerativo: Este tipo de frenaje se produce cuando el motor gira más rápido que el campo giratorio. Se emplea en equipos de tracción o grúas y elevadores cuando desciende una carga. También es empleado cambiando el número de polos y el frenaje ocurre al reducirse la velocidad sincrónica.

## <span id="page-28-0"></span>**1.3 Herramienta GUI (Siglas del Inglés Grafical User Interface) del Matlab**

Una GUI, es una pantalla grafica en una o más ventanas que contiene controles, denominados componentes, que permiten al usuario realizar tareas interactivas. El usuario de la GUI no tiene que crear un programa (script) o escribir comandos en la ventana de comandos para cumplir una tarea. A diferencia de los de los códigos de programas para resolver una tarea, el usuario de una GUI no necesita comprender los detalles de cómo las tareas son realizadas []. Esto es evidentemente una ventaja de esta herramienta, si se ve desde la óptica del presente trabajo.

Los componentes de una GUI pueden incluir menú, barra de herramientas, botones, cajas de listas y cursores, solo por mencionar algunos. La GUI creada usando herramientas de Matlab puede realizar cualquier tipo de cálculos, leer y escribir ficheros de datos, comunicarse con otras GUIs y mostrar datos como tablas o gráficos. En la figura que sigue se pone un ejemplo de una GUI.

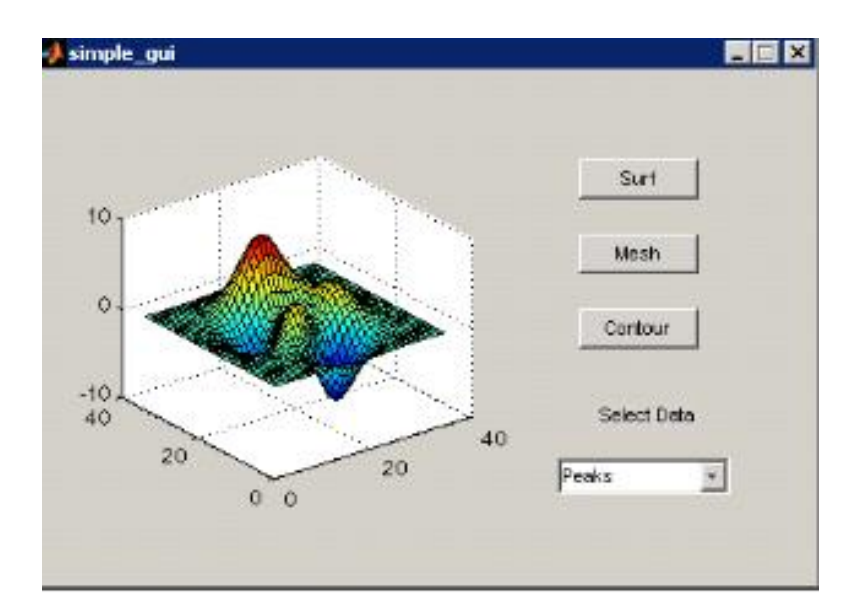

Figura 1.12 pantalla de una GUI

En la GUI mostrada en la figura 1.12 el usuario selecciona un conjunto de datos del menú de despliegue situado en el lado inferior derecho, luego mediante el mouse hace clic sobre el botón del tipo de gráfico que desea mostrar en la figura a la izquierda. Esta acción invoca una función que grafica los datos seleccionados según la selección que haya realizado el usuario. La mayoría de las GUI esperan que el usuario manipule un control y entonces responden reaccionando a esta acción. Cada control y la GUI por sí misma.

El GUI del Matlab es una ventana de figura a la cual se puede adicionar controles operados por el usuario. Se puede seleccionar, escoger y posicionar los componentes a gusto del usuario. Con el uso de las callbacks se puede hacer que los componentes hagan lo que se desea cuando el usuario haga clic en ellos o manipula estos con teclas.

Se puede construir una GUI mediante dos procedimientos básicos:

- Usar la herramienta GUIDE (de sus siglas en ingles GUI Develop Enviroment)
- Crear un fichero de código que generan GUIs como funciones o códigos de programas (a este se le denomina construcción de GUI por programación)

En la figura 1.13 se muestra lo básico de la herramienta GUIDE, donde se aprecia que existen con esta herramienta dos opciones generales, a saber, crear una GUI nueva o abrir

una GUI que previamente se haya implementado. Obsérvese también que se dan opciones de diferentes plantillas para GUIs, que incluyen una por defecto, una con controles de entrada salida, otra con ejes y menú y por ultimo una con diálogos modales.

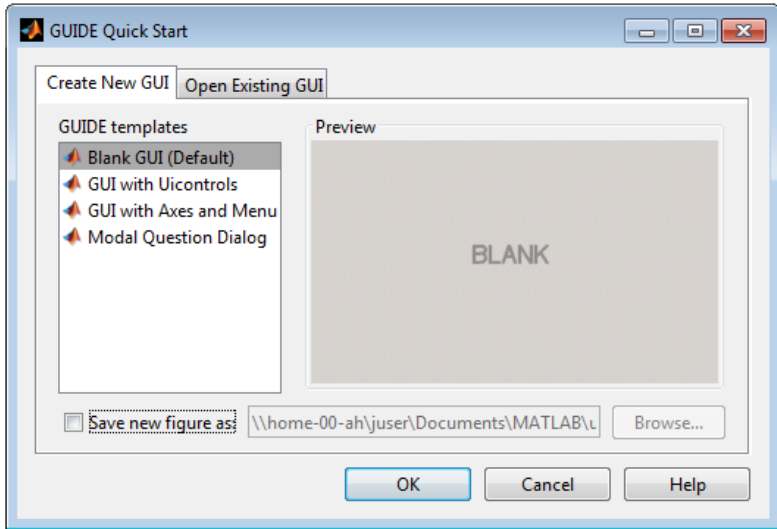

Figura 1.13 Pantalla de la herramienta GUIDE con comienzo rápido.

Si por ejemplo se escoge la GUI por defecto aparecerá entonces la ventana que se muestra a continuación en la figura 1.14. Obsérvese en dicha figura a la izquierda la paleta de controles de los cuales se dispone, que como ya se ha planteado comprende menú desplegable, botones, cursores, etc.

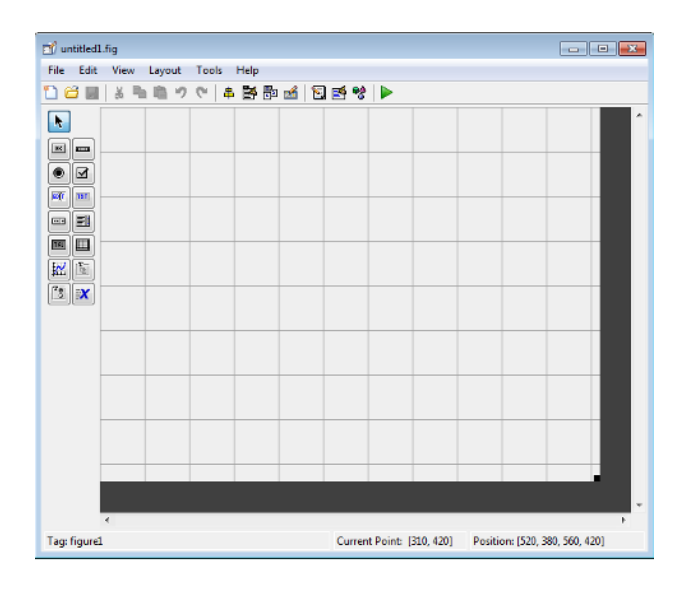

Figura 1. 14

En esa ventana se comienza a posicionar en la zona marcada como cuadricula, los componentes que se desee que tenga la GUI que se construye. La herramienta GUIDE.

La segunda opción de implementación de una GUI consiste en crear un fichero de código en Matlab que genera una GUI. En la figura debajo se muestra una parte de dicho código, en este caso correspondiente a la función del motor paralelo de corriente continua.

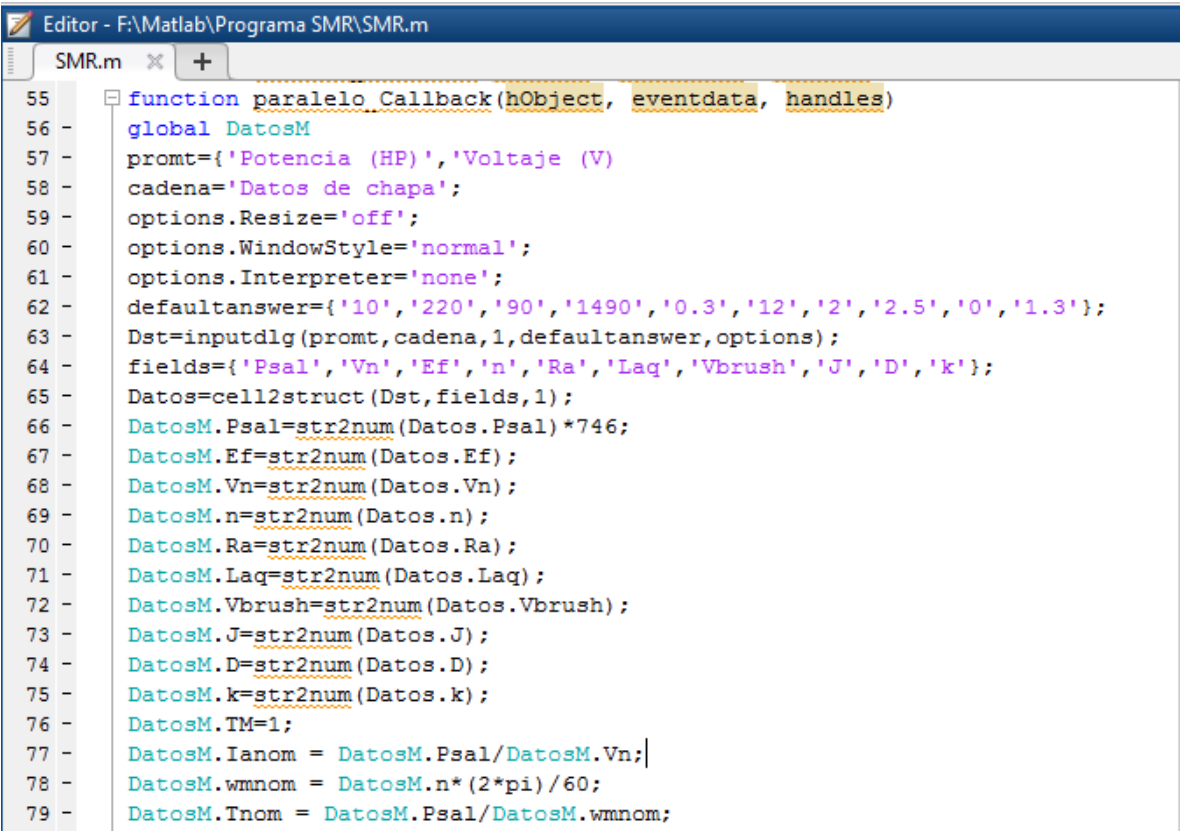

Figura 1.15 Muestra del fichero de código para la **implementación** de una GUI

#### 1.4 **Consideraciones finales del capitulo**

Los motores eléctricos son la fuente fundamental de energía mecánica en la sociedad moderna. Sus aplicaciones alcanzan desde la industria, y los servicios hasta las domesticas. Los mismos consumen aproximadamente un 50 por ciento de la energía eléctrica total producida, de ahí la importancia de su estudio.

Estas máquinas están sometidas a procesos complejos, cuando accionan los mecanismos de diferente tipo presentes en la práctica, entre ellos se puede mencionar el arranque (con la problemática diferenciada de las altas corrientes demandadas sobre el mismo motor o

<span id="page-32-0"></span>sobre la fuente de suministro y los equipos a esta conectada. Es también importante analizar los métodos que se emplean para el control de su velocidad, pues sus características mecánicas difieren y por tanto sus aplicaciones y por ultimo también el proceso de frenado e inversión del sentido de giro de los mismos es de importancia, por los requerimientos específicos que imponen los mecanismos accionados por tales maquinas.

# **CAPÍTULO 2. SMR1.0 Programa para la simulación de máquinas eléctricas rotatorias**

En el Capítulo que se presenta a continuación se exponen los elementos esenciales de cómo se implementa la GUI a la cual se ha dado en denominar SMR 1.0 Programa para la Simulación de Máquinas Rotatorias. Se describen las características de la misma y se presentan y analizan algunos ejemplos utilizados para la comprobación de su funcionamiento.

## <span id="page-33-0"></span>**2.1 Características de la GUI SMR 1.0 implementada**

Como ya se planteó en la introducción, el objetivo general del presente trabajo es la implementación de una GUI para la simulación de diferentes tipos de motores eléctricos al aplicar a los mismos los métodos de arranque, de control de velocidad y de frenaje descritos en el capítulo primero. En la figura 2.1 se muestra la pantalla (display) de la GUI implementada [9,10].

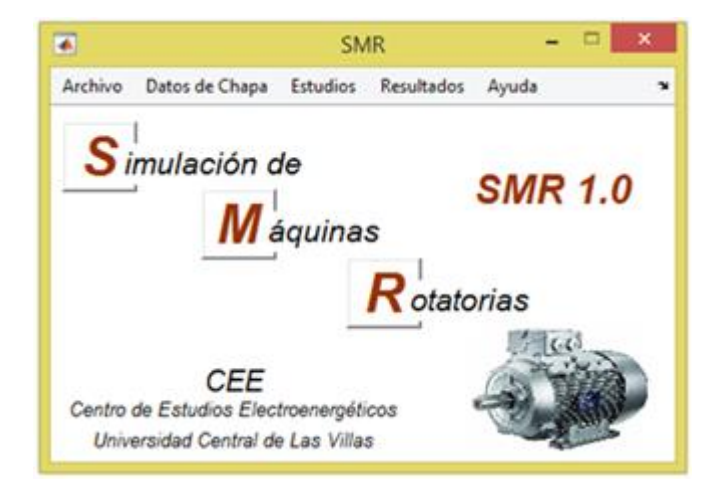

Figura 2.1 Vista de la GUI implementada

Obsérvese en la misma la barra de herramientas en la parte superior, la cual está concebida en forma de menú desplegable. Estos comprenden las opciones siguientes: Archivo, Datos de chapa, Estudios, Resultados y Ayuda.

En la figura 2.2 se muestra que las opciones del menú Archivo son las dos siguientes: cargar fichero de datos y guardar ficheros de datos. Estos ficheros con datos serán por el momento los datos nominales o de chapa del tipo de motor que se desea analizar

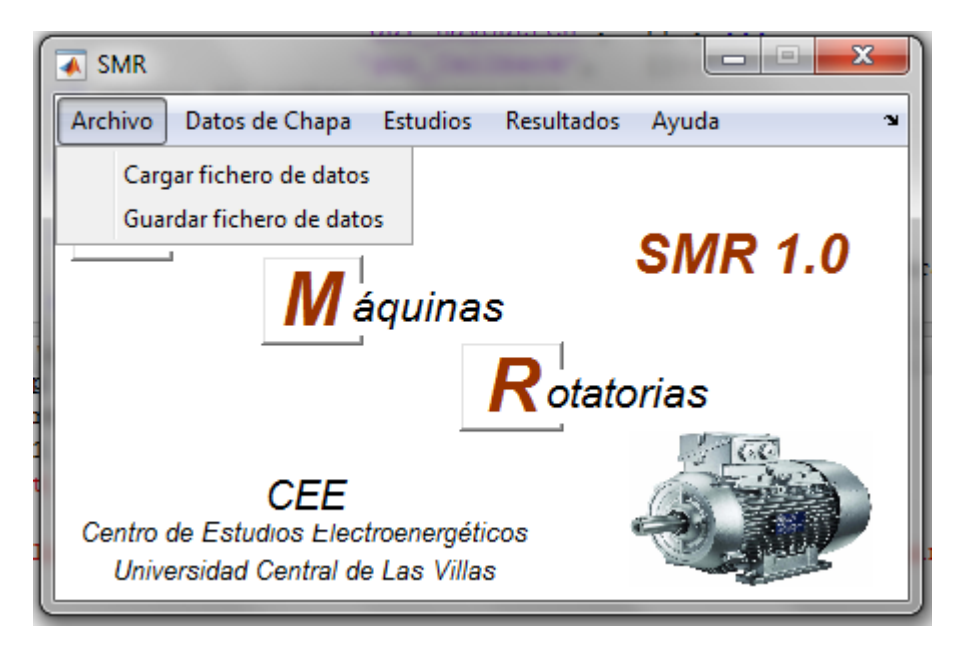

Figura 2.2 Opciones del menú Archivo

En la figura 2.3 se muestra parte del menú correspondiente a los datos de chapa, obsérvese que es en este menú donde se va a definir el tipo de motor que se desea analizar y va a desplegar también una ventana en la cual, manualmente, el usuario va a introducir los datos que se solicitan, a modo de ejemplo se muestra en la figura 2.4 los datos que se requieren del motor paralelo. Esos datos son; la potencia nominal, que puede ser en hp, el voltaje nominal en (V), la eficiencia en por ciento, la velocidad nominal en rpm, los valores de los parámetros del devanado de armadura de ese motor y los parámetros mecánicos del motor, como el factor de amortiguamiento, el momento de inercia y la constante k.

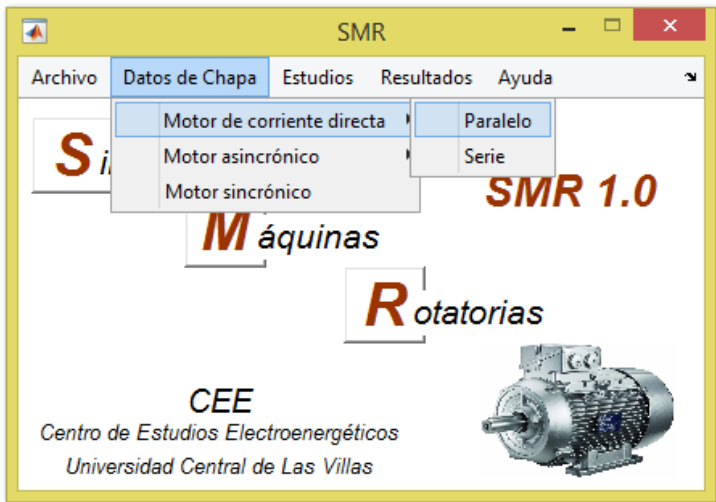

Figura 2.3 Opciones del menú datos de chapa con el motor de corriente continua seleccionado

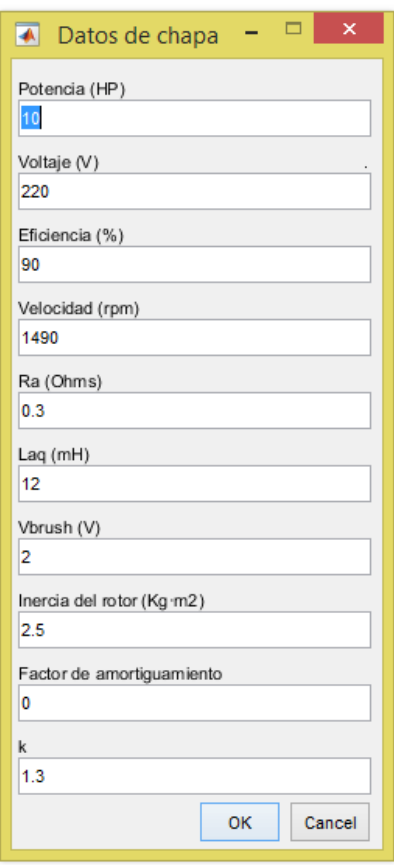

Figura 2.4 Ventana con los datos a introducir para el motor paralelo

Por su parte en la figura 2.5 se muestran las opciones disponibles en el menú de datos de chapa, pero en este caso para el motor asincrónico.

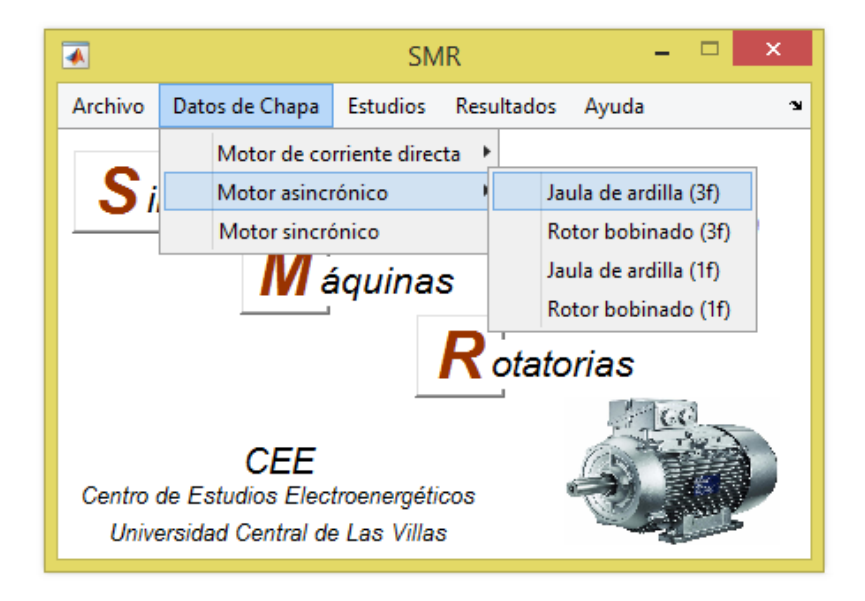

Figura 2.5 Opciones del menú datos de chapa con el motor asincrónico seleccionado

En la figura 2.6 se muestra la ventana con los datos de chapa que se deben introducir del motor de inducción trifásico jaula de ardilla que se desea analizar.

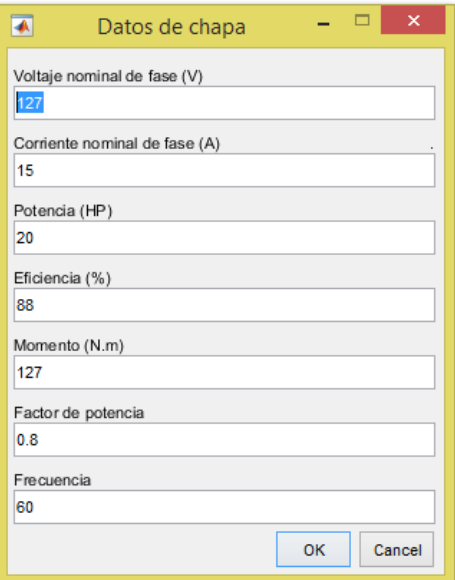

Figura 2.6 Ventana con los datos a introducir para el motor asincrónico de jaula de ardilla

En la figura 2.7 se muestran las opciones que aparecen en el menú desplegable estudios. En este caso se refiere a los procesos de arranque, frenaje y control de velocidad, donde el usuario escogerá cuál de ellos quiere simular con el tipo de motor que ya previamente había seleccionado.

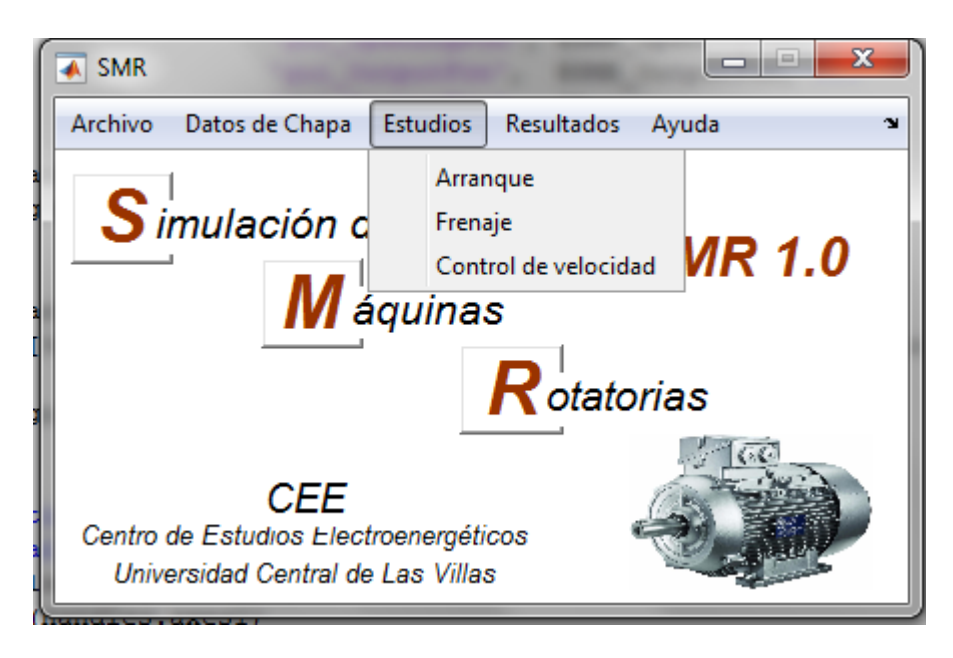

Figura 2.7 Opciones del menú Estudios

Por último, en la figura 2.8 se muestra las opciones que aparecen en el menú Resultados, distinguiéndose dos formas, una que brindará valores de parámetros técnicos y otra que permite graficar características, en este caso todas contra el tiempo de simulación.

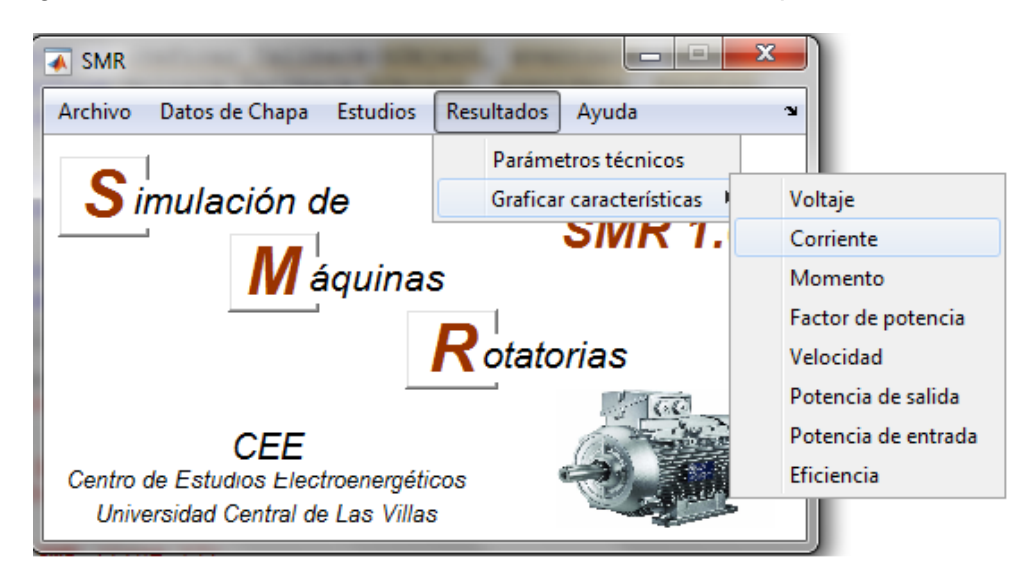

Figura 2.8 Opciones del menú Resultados

En la figura 2.9 se muestra el resultado de la gráfica escogida en la figura 2.8, esto es corriente de armadura contra el tiempo de simulación, para el estudio del arranque de un motor de corriente continua.

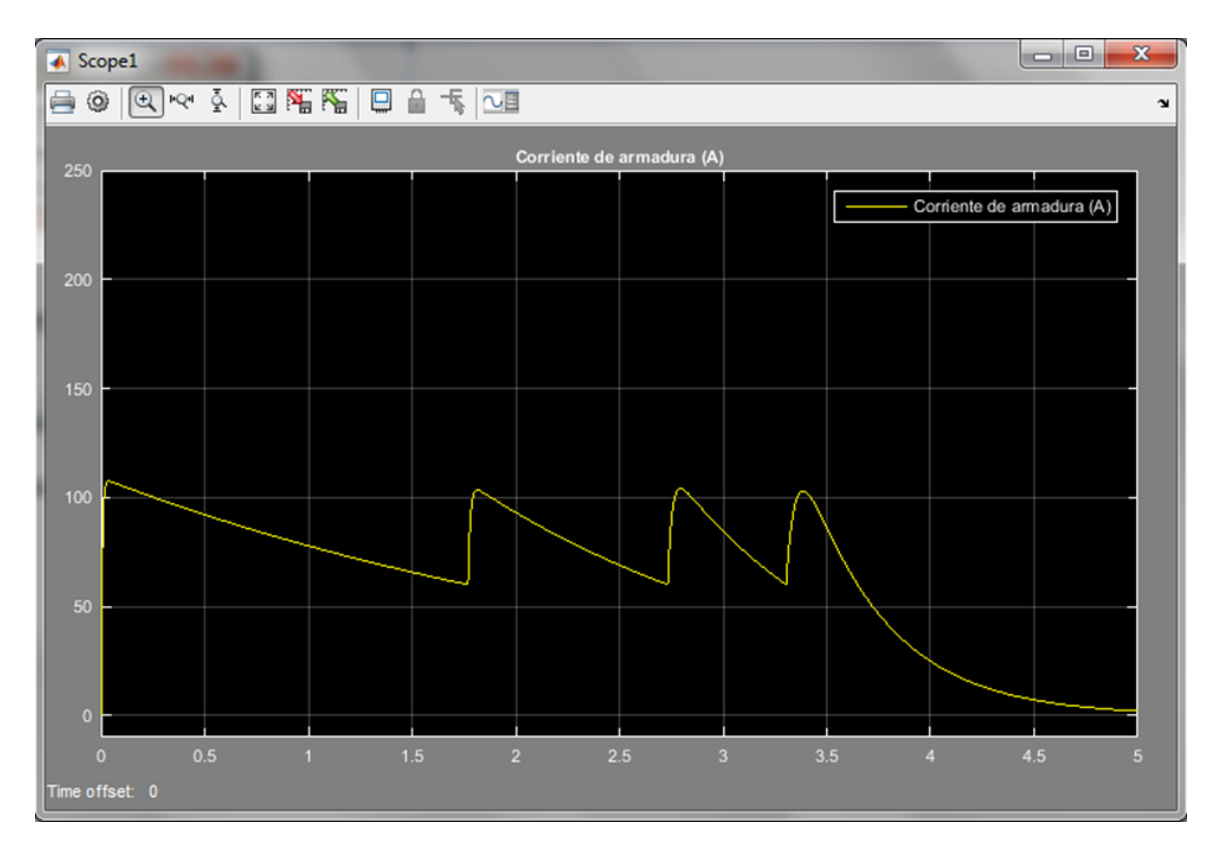

Figura 2.9 Grafica de la corriente de armadura de un motor de corriente continua en el arranque por resistencia en serie con la armadura (en este caso 3 pasos de resistencia)

## <span id="page-38-0"></span>**2.2 Ejemplos de resultados de la aplicación de la GUI SMR 1.0**

Para demostrar las posibilidades de la GUI desarrollada se muestran a continuación dos ejemplos, estos son los siguientes:

- Arranque de un motor de corriente continua.
- Arranque de un motor de inducción trifásico.

## <span id="page-38-1"></span>**2.2.1 Arranque de un motor de corriente continua**

En este caso se escogió el método de arranque por resistencias en serie con la armadura. El mismo consiste en conectar una serie de resistencias en serie y a medida que el motor

va ganando en velocidad y la fcem va aumentando se van retirando estas resistencias hasta que solo queda la resistencia propia de los devanados de armadura. La justificación teórica del proceso de arranque por este método es conocida y aparece en prácticamente todos los libros de máquinas eléctricas [5,6]. Para ello en la GUI concebida se selecciona el método de arranque como se muestra en la figura 2.10.

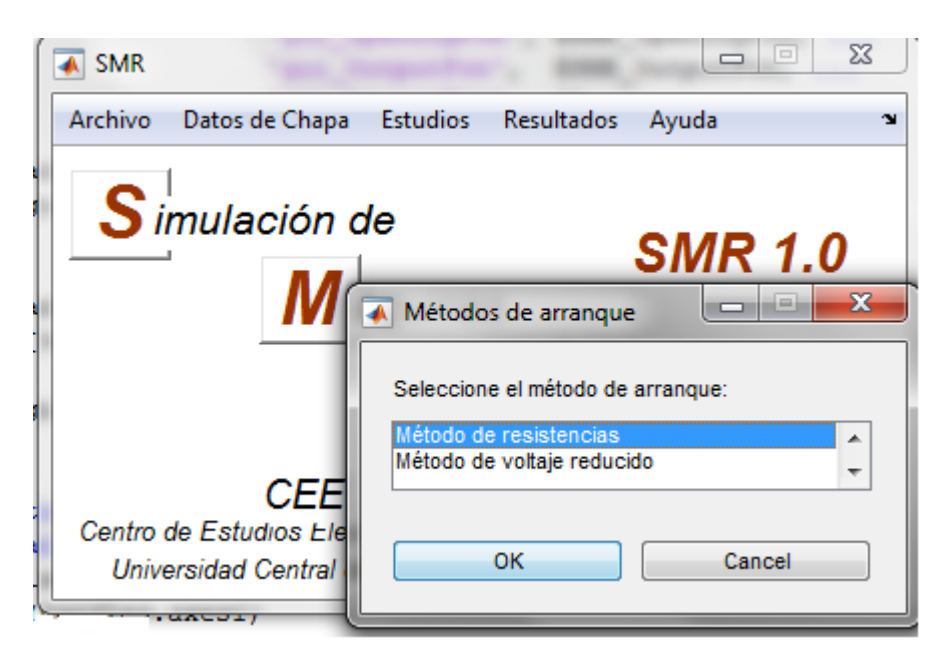

En la figura 2.11 se muestra un esquema de la implementación del método de arranque seleccionado para este ejemplo.

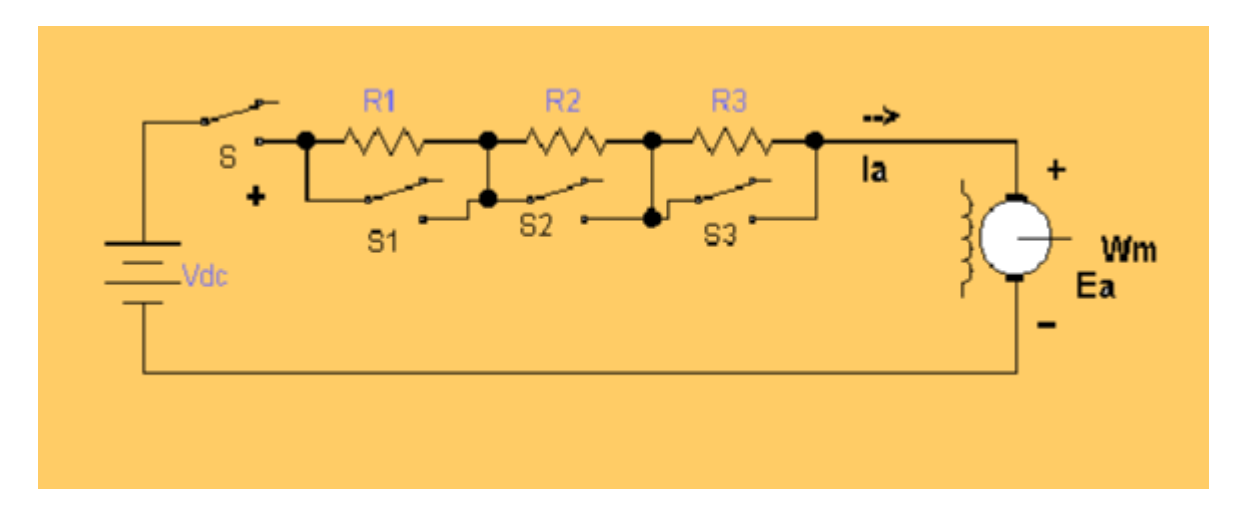

Figura 2.10 diagrama esquematico del metodo de ararnque seleccionado para el motor de corriente continua

Los datos del motor seleccionado se muestran en la tabla siguiente:

| Parámetros | Valores      |
|------------|--------------|
| P nom      | 10 Hp        |
| VT         | 220V         |
| ra         | $0.3\Omega$  |
| Laq        | $0.012$ H    |
| J          | 2.5 kg $m^2$ |
| D          | 0            |

Tabla 2.1 datos del motor de corriente continua seleccionado

La corriente l<sub>a</sub> y el torque son calculados a partir de la potencia, el voltaje y la velocidad. Cuando se selecciona este método de arranque una *callback* llama al modelo que se muestra en la figura 2.11 y lo ejecuta.

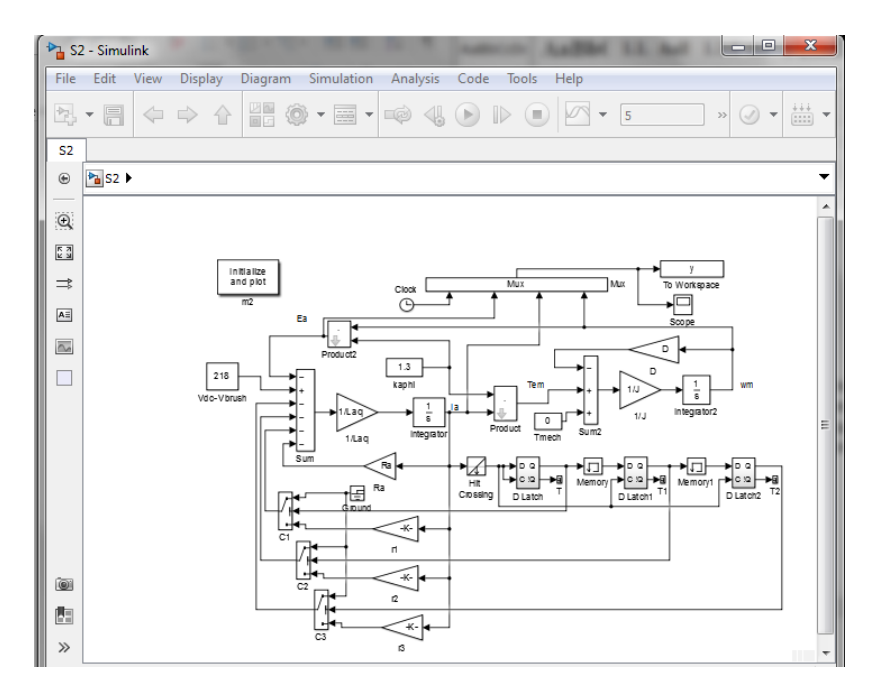

Figura 2.11 Modelo de Simulink para el arranque del motor de corriente continua por resistencia

Los resultados de la simulación de este modelo se muestran en la figura 2.12

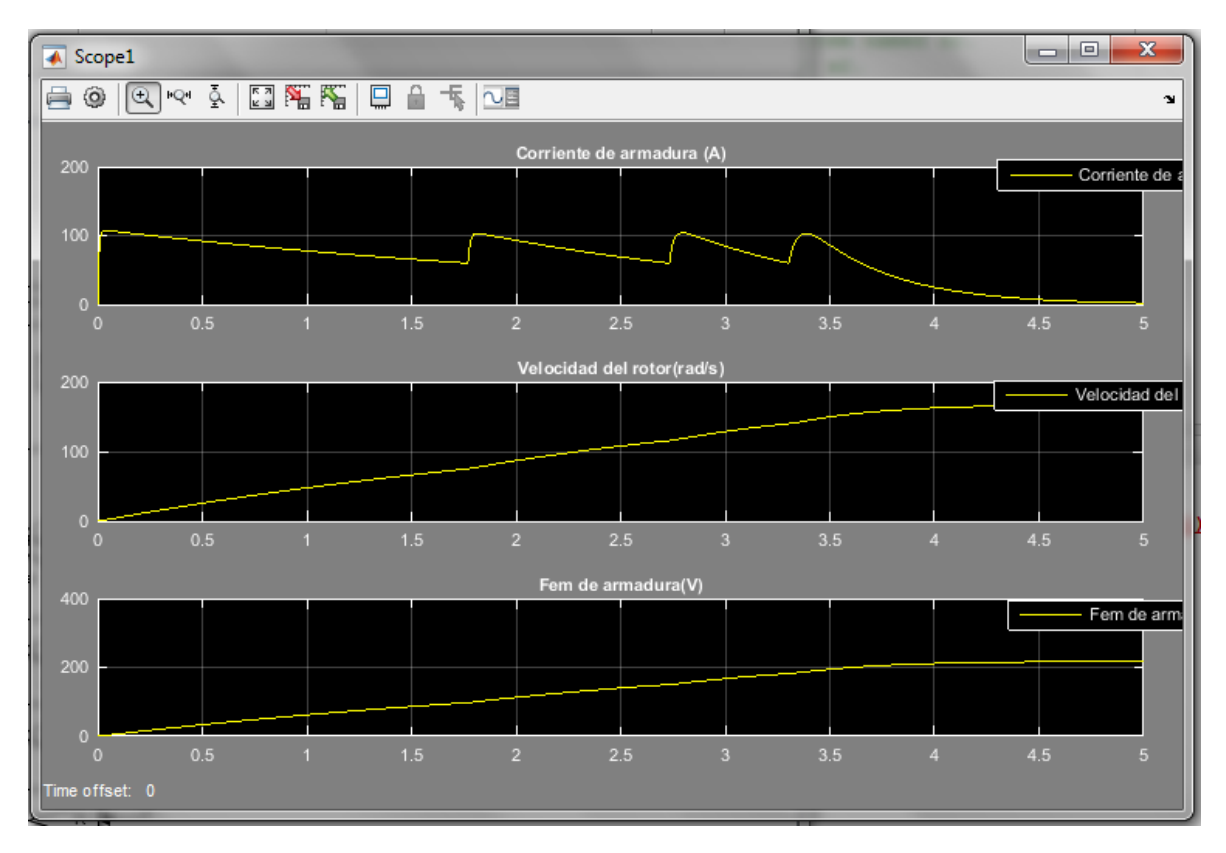

Figura 2.12 pantalla del osciloscopio en el modelo mostrando las gráficas de Ia, la velocidad del rotor(armadura) y la Fcem.

## <span id="page-41-0"></span>**2.2.2 Arranque de un motor asincrónico**

En este caso se escogió el arranque por cambio de conexión denominado arranque Y-Δ. Cuando se selecciona esto, una callback llama al modelo que se muestra en la figura 2 .13

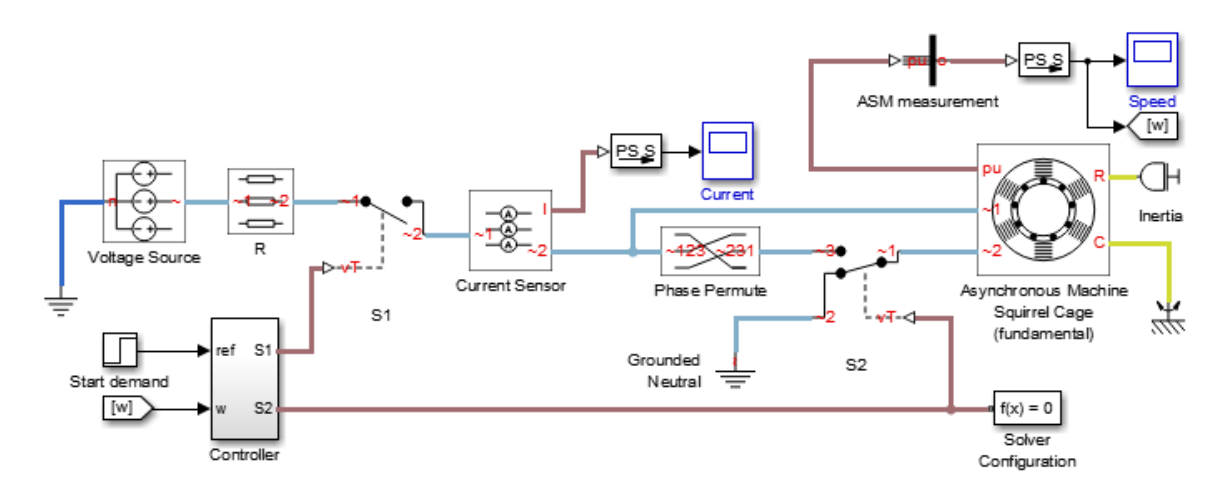

Figura 2.13 modelo de Simulink para simular arranque Y-Δ de un motor asincrónico trifásico.

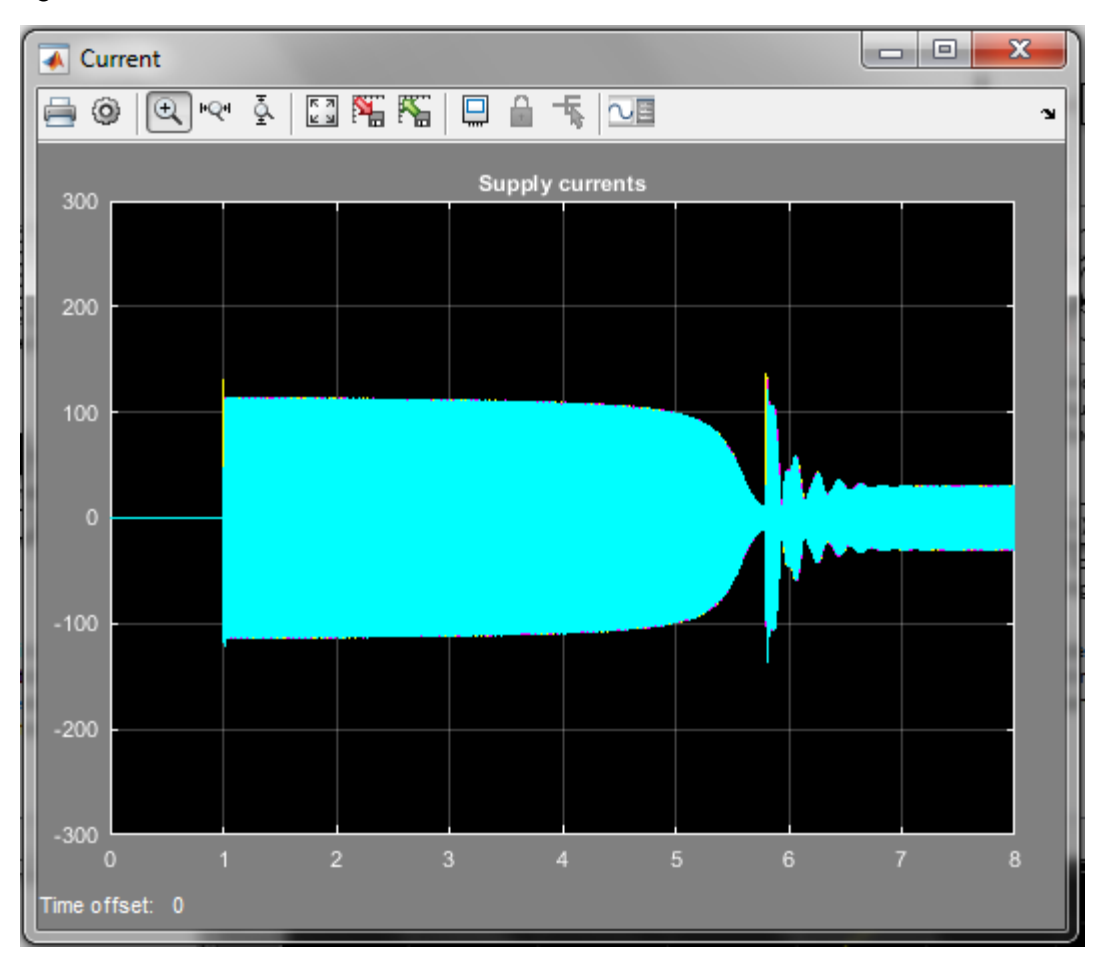

Si se selecciona mostrar las corrientes del estator se obtienen el grafico mostrado en la figura 2.14

Figura 2.14 Gráfico de las corrientes del estator en el arranque Y-Δ

Nótese que el motor se arranca para el instante t=1 s conectado en Y, luego al pasar a la conexión Δ en el instante t aproximadamente igual a 5.8 la corriente vuelve a aumentar, pero solo durante un intervalo de tiempo más corto para disminuir y luego estabilizarse [9,10].

En la figura 2.15 se muestra el gráfico de velocidad del rotor. Si se analiza el modelo mediante el cual se simula este arranque se apreciará que el momento en que se cambia la conexión de Y por la Δ se implementa para cuando la velocidad del rotor ha alcanzado el 98 por ciento de la velocidad nominal, lo que realiza el controlador que aparece en el extremo inferior izquierdo del modelo al cerrar el interruptor S2. Obsérvese que el tiempo en que esto ocurre coincide con el instante de tiempo que se señaló en el párrafo anterior para el análisis del comportamiento de la corriente.

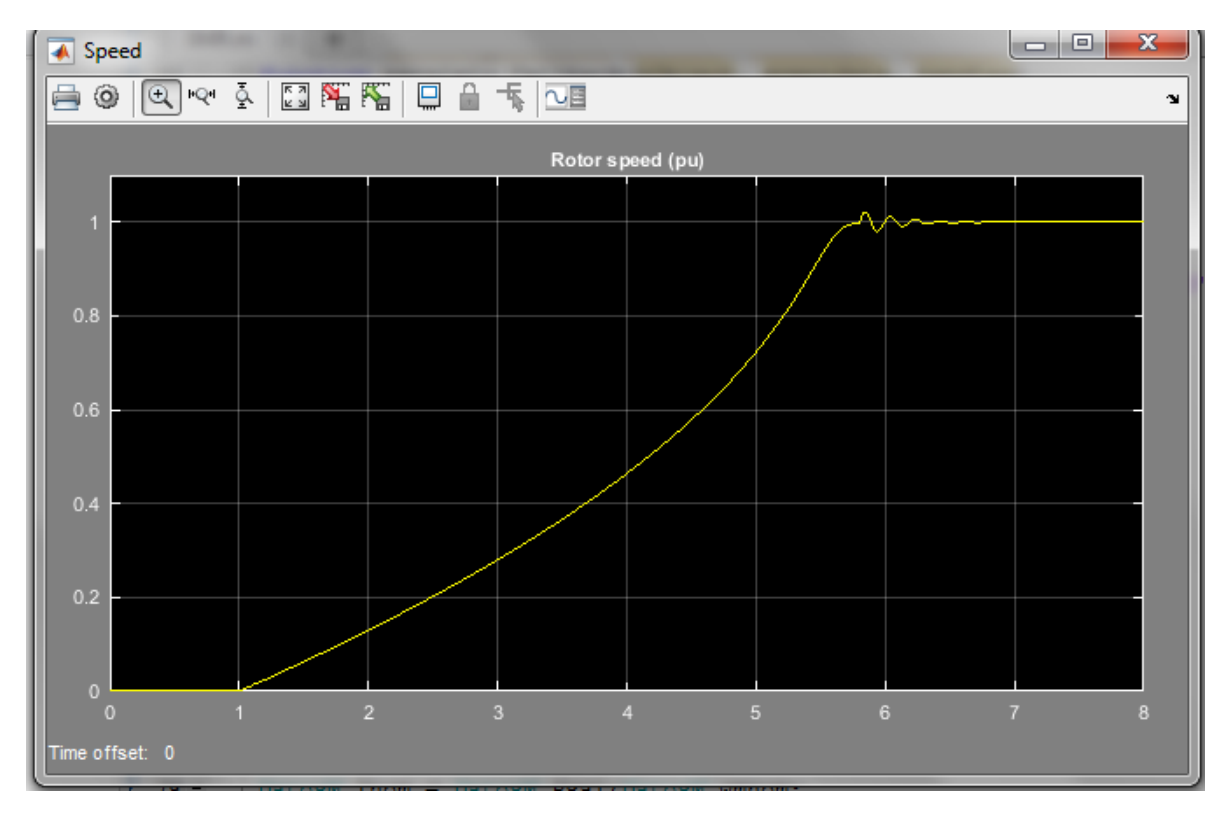

Figura 2.15 Grafico de la velocidad del rotor del motor de inducción trifásico

### <span id="page-43-0"></span>**2.3 Consideraciones finales del Capitulo.**

Se ha mostrado las potencialidades que brinda este enfoque de implementar una GUI para el análisis de las condiciones de Arranque, control de velocidad y frenado de diferentes tipos de motores. Una vez que esta sea compilada, no se requerirá la instalación de Matlab en la computadora personal en la cual vaya a emplearse, lo que a juicio del autor constituye una ventaja [9,10].

Se considera que al ser transparente para el usuario el modo en que la GUI resuelve la simulación de los diferentes procesos (arranque, control de velocidad y frenaje) con los diferentes tipos de motores hace de esta aplicación una herramienta útil en la predicción y análisis del comportamiento de esos motores para los procesos señalados.

# **CONCLUSIONES**

<span id="page-44-0"></span>Las maquinas eléctricas, funcionando en régimen motor, representan un por ciento significativo del consumo de energía eléctrica en la sociedad moderna. Sus aplicaciones van desde la industria hasta el hogar, pasando por los servicios. Existen diferentes enfoques en su estudio, el clásico las estudia por separado atendiendo a sus diferencias constructivas, y otro que, dado que en general la base de su operación descansa en la conversión electromecánica unifica su análisis. Las condiciones de experimentación con estas máquinas en ocasiones son complejas y costosas, por lo que la simulación mediante modelos adecuados ofrece una alternativa a la solución de esta problemática.

Los motores eléctricos están sometidos, por necesidades de la producción y los servicios, a diferentes procesos en la operación, tales son el arranque, el control de velocidad y el frenaje.

La GUI implementada satisface los requerimientos planteados por el objetivo general del trabajo, al permitir la simulación de diferentes procesos en dos tipos de motores (los más ampliamente usados en la industria)

Los resultados que obtuvimos son bastante satisfactorios, aunque por una cuestión de tiempo no pudimos lograr o programar los diferentes tipos de motores, porque es una programación que requiere más tiempo e mas estudios muy amplios de MER.

# **RECOMENDACIONES**

<span id="page-45-0"></span>Se recomienda continuar con el desarrollo de las potencialidades del programa SMR 1.0, para lo cual debe probarse por diferentes usuarios.

Redactar la ayuda de mismo, para facilitar su explotación

Implementar la forma de mostrar los resultados mediante los gráficos de forma que permitan mostrar la variación de una magnitud con respecto a otra y no solo con respecto a l tiempo.(por ejemplo de Torque vs velocidad)

# <span id="page-46-0"></span>**BIBLIOGRAFÍA**

- [1] A. E. Fitzgerald, C. Kingsley Jr and S. D. Umans, Electric Machinery, New Delhi: Mc-Graw-Hill, 2003.
- [2] C. Moreno Figueredo, Doce preguntas y respuestas sobre energía eólica, La Habana: Cubasolar, 2017.
- [3] J. Sanz Feito, Máquinas eléctricas, Madrid: Prentice Hall, 2002.
- [4] J. Fraile Mora, Máquinas eléctricas, 5ta edición ed., Madrid: Mc Graw-Hill, 2003.
- [5] J. Manuel Aller, MÁQUINAS ELÉCTRICAS ROTATIVAS:, 2007
- [6] Michael Liwschitz Garik, Máquinas de corriente continua, 2004
- [7] Theodorew Wild, MÁQUINAS ELÉCTRICAS Y SISTEMAS DE POTENCIA, Sexta edición, 2007
- [8] Stephen J. Chapman, Electric Machinery Fundamentals, 4ta edición 2004
- [9] Chee-Mun Ong, Dynamic Simulation of Electric Machinery Using Matlab/Simulink, 1997)
- [10] Matlab, R2015a, The MathWorks 64-bit

# <span id="page-48-0"></span>**ANEXOS**